# **Informatik in der DDR – eine Bilanz**

Das Kompendium zur programmierbaren Rechentechnik mit Tabellen zu Rechentechnik und Mikrorechentechnik

Autoren: Thomas Schaffrath, Dr. Siegfried Israel, Jürgen Popp Rolf Kutschbach, Prof. Dr.-Ing. habil. Wilfried Krug

Kopierechte nur mit Genehmigung vom Förderverein für die Technischen Sammlungen Dresden [http://www.foerderverein-tsd.de](http://www.foerderverein-tsd.de/)

### **Vorwort**

Das Kompendium beschreibt die in der DDR entwickelten programmierbaren Rechenmaschinen. Sie werden in historischer Reihenfolge vorgestellt mit Einordnung, Geräten, Programmen und Beispielen zur Anwendung. In den Übersichtstabellen des Anhangs sind auch die Mikrorechner enthalten. Nachfolgend berichte ich über meine Herkunft und meinen Werdegang. 1929 hatte mein Vater in Dresden die Ausbildung zum Augenoptikergesellen abgeschlossen und fand eine Anstellung in Kassel. 1938 wurde er bereits zu einer Nachrichtengruppe in einer Panzereinheit der Wehrmacht eingezogen. Ab 1948 arbeitete er im Meisterbetrieb seines Schwiegervaters in Lauscha/Südthüringen. 1952 wurde ich eingeschult. 1953 zogen wir in ein neues Eigenheim mit Gewerberäumen in Steinach. Ich besuchte die Mittelschule. 1954 bekam diese einen Schulleiter, der seine Diktatur von der Diktatur Stalins ableitete. Er wollte, daß ich nach der achten Klasse die Ausbildung zum Keramikfacharbeiter beginne und den für mich reservierten Platz an der Erweiterten Oberschule in Oberweißbach einer Mitschülerin zukommen lasse. Der Chemielehrer überbrachte die Botschaft meinem Vater, der den Schulleiter wegen Überschreitung von Befugnissen anzeigte und den Rücktritt bewirkte. Ich wurde in die Oberschule aufgenommen. 1964 erfolgte meine naturwissenschaftliche Reifeprüfung und die Prüfung zur Grundausbildung Metall in der Betriebsberufsschule des VEB Werkzeugfabrik Königsee bei Ilmenau. Das Physikstudium in Jena begann chaotisch, nicht nur wegen des sechswöchigen Ernteeinsatzes. Wer die richtigen Prioritäten setzte, kam weiter. Für die Diplomarbeit waren Differentialgleichungen aus der Elektrophysik erforderlich. Die 12 Dezimalstellen mechanischer Rechenmaschinen reichten nicht aus für Berechnung der Toleranzen bei Fokussierung eines Betatrons mit Zusatzwicklung. Ich interessierte mich für digitale Rechenmaschinen und begann in der Außenstelle Erdmannsdorf des Fachgebietes Geräte im Großforschungszentrum der Kombinatsleitung von Robotron als Logikentwerfer. 1971 übernahm ich den Feinentwurf des Mikroprogramm-Steuerwerks der EDV-Anlage Robotron R40 im neuen Großraumbüro im Zentrum von Karl-Marx-Stadt. Bis 1973 war ich beteiligt an mehreren Logiksimulationen, an der Inbetriebnahme und der Überleitung der Zentraleinheit in die Produktion. 1974 wurde ich eingestellt als Problemanalytiker im VEB Kombinat Kraftwerksanlagenbau Radebeul und organisierte die "Listen für Montagedurchführung und Inbetriebnahme von BMSR-Stellen im Kraftwerk Boxberg III". Termin- und Typänderungen infolge von vorrangigen Projekten wurden erfaßt und nach Berlin mit DFÜ übertragen. Die Drucklisten wurden in Berlin und Boxberg ausgewertet. Ab 1977 arbeitete ich als Labor-Ingenieur im Elektroniklabor des VEB Kombinat Pentacon in Dresden. Die Mikroelektronik ermöglichte, in Kameras die analoge Zeitbildung über einen kleinen Bereich zu ersetzen durch die digitale über einen großen Bereich. Der Steuerschaltkreis für die Kameras mit Zeitautomatik wurde durch eine TTL-Brettschaltung simuliert. Er hatte eine Ablaufsteuerung und eine Bildung des Zeitwertes mit der Delogarithmierung für die Belichtungszeit. Ab 1979 wurde das Elektroniksystem für die Praktica B200 von NEC in Japan gefertigt. Ich mußte drei Jahre überbrücken. Ich wurde zur sozialistischen Hilfe als Arbeiter in die Fertigung geschickt, fuhr als Reservist einen Trabant auf einem Flugplatz und half dem Musterbau bei Reparaturarbeiten. Ab 1982 gab es die von ZFT Mikroelektronik Dresden entwickelte CMOS-Standardzellen-Technologie. Ich war beteiligt an der Entwicklung des Schaltkreises U912 und von Elektroniksystemen für Kameras BC1, BX20 und BX60. 1988 wechselte ich zum Aufbereitungs- und Handelsbetrieb VEB Getreidewirtschaft Dresden. Als EDV-Organisator eingestellt, programmierte ich Änderungen für betriebswirtschaftliche Programme mittels Z80-Assembler, die auf dem Mikrorechnersystem MRES20 als EDV-Anlage liefen. Ich programmierte auch in Turbo-Pascal für Personalcomputer unter dem Betriebssystem DCP3/DOS3.3. Die Abteilung Organisation und Rechentechnik bediente zusätzlich die Waagen für Getreide auf LKW. Ab dem Jahre 2000 war ich in der Arbeitsgemeinschaft Rechentechnik des Fördervereins für die Technischen Sammlungen Dresden tätig und sortierte die Dokumente, um Zugriffe zu erleichtern. Der damalige Direktor, Herr Dr. Helmut Lindner, bat den Förderverein um ausführliche Informationstexte für die Dauerausstellung zur Rechentechnik. Diese konnten zum Kompendium erweitert werden. Quellen befanden sich im Material zu den Symposien von 2004 bis 2010 in Chemnitz, Erfurt, Dresden und Berlin "Informatik in der DDR - eine Bilanz" sowie die Broschüre zur Sonderausstellung im Industriemuseum "Mit Chemnitz ist zu rechnen. Von der Rechenmaschine zum Supercomputer". Für Hinweise und Korrekturlesungen zum Kompendium bedanke ich mich auch im Namen meiner Mitautoren bei Herrn Prof. Dr. Dr. phil. Friedrich Naumann als Herausgeber der Tagungsbände, bei Herrn Roland Schwarz als Direktor der Technischen Sammlungen Dresden, bei den Kollegen in der Arbeitsgemeinschaft Rechentechnik sowie bei Herrn Thomas Falk als Webmaster des Fördervereins.

Thomas Schaffrath, Dresden im September 2018

# **Inhaltsverzeichnis**

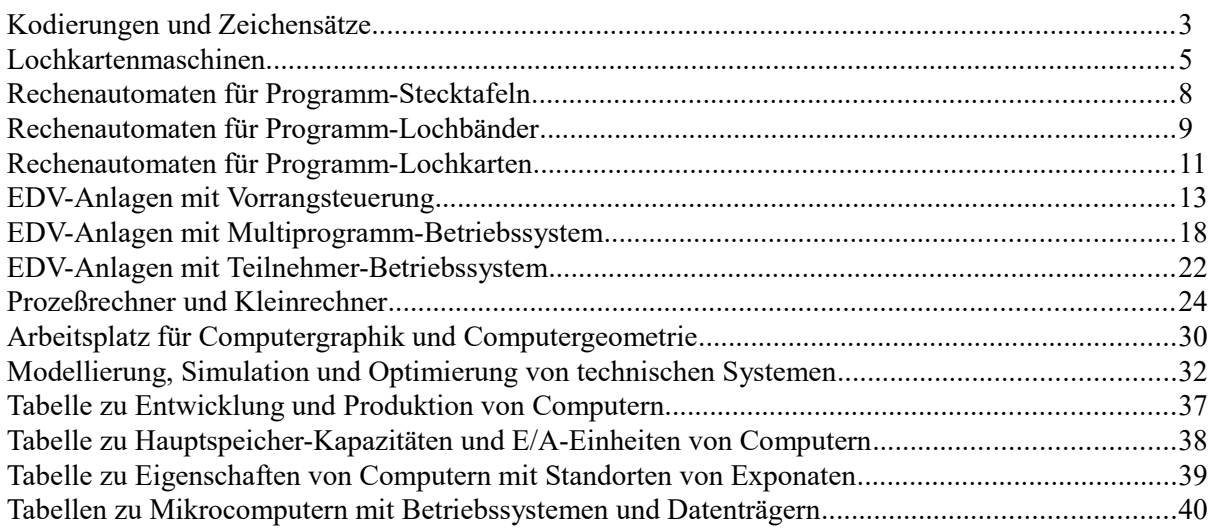

# <span id="page-2-0"></span>**Kodierungen und Zeichensätze**

#### **Fernschreib-Alphabet 2 auf Lochbändern**

Es handelt sich um einen Code, der für die Übertragung von Bits durch Fernschreiber benutzt wurde. Da diese häufig als Eingabe- und Ausgabegerät verwendet wurden, mußten die Computer das Fernschreib-Alphabet kennen. Es war festgelegt, daß alle Zeichen aus 5 Bits bestehen. Damit ergaben sich 32 mögliche Zeichen. Durch ein Umschaltzeichen konnte der Zeichenvorrat auf 64 erhöht werden. Buchstaben wurden als Großbuchstaben dargestellt. Das Fernschreib-Alphabet 2 wurde verwendet für die Lochbandtechnik an Fernschreibern, an Rechenautomaten SER2, zur Kopplung PRG600 mit F1100 oder AC1, zur Kopplung PSA1301 mit F1200 oder PBT4000 sowie zur Kopplung KRS4201 mit T51.

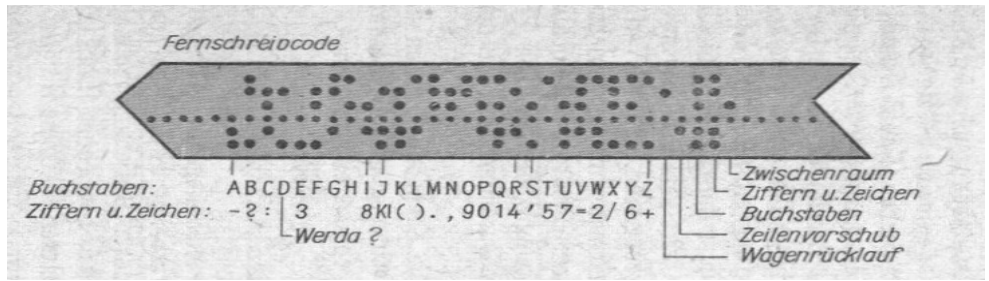

Fernschreib-Alphabet 2, jeweils von unten nach oben zu lesen

### **R300 Code auf Lochbändern**

Der R300 Code wurde zusammen mit der EDVA R300 entwickelt, wurde aber auch an den Schreibund Organisationsautomaten verwendet. Er benutzte 7 Bits, wobei das Bit an Position 5 ein Paritätsbit war. Buchstaben wurden als Großbuchstaben dargestellt.

| 80                                          |                              | 00                            |                      |                  |                        | 0.00                    |                          | $\bullet$ . $\bullet$ | 0.0.0<br>0.00                               |
|---------------------------------------------|------------------------------|-------------------------------|----------------------|------------------|------------------------|-------------------------|--------------------------|-----------------------|---------------------------------------------|
| <br>$-0.0$                                  |                              | 00000<br>98000                |                      | 000              | $-90$                  | ۰<br>戦の                 | $-0.0$                   | 春春<br>œ.<br>盘盘        | $\frac{0.000}{0.000}$                       |
| 0123456789<br><b>KKKK KKKKKK</b>            | <b>ABCDEFGHI</b><br>66666666 | <b>JKLMNOPQR</b><br>GGGGGGGGG | STUVWXYZ<br>GGGGGGGG | #( : 1)<br>GGKGG | $+$ .: $117$<br>KKGGGK | $-$ )*= $(2)$<br>KGGGGG | $, \% \Delta$<br>KKKKGGG | 口~#是<br>GGG           | $-$ Wortmarke<br>Irrunaszei<br>Kleinbuchst. |
| $K =$ Kleinbuchstabe<br>$G = GroBbudrstabe$ |                              |                               |                      |                  |                        |                         |                          |                       | Großbuchst.                                 |

R300-Code, jeweils von unten nach oben zu lesen

### **IBM-Code und ZRA1-Code auf Lochkarten**

Der IBM-Code auf Lochkarten in 80 Spalten mit Mehrfachlochungen diente der Erzeugung des R300- Code und des EBCDIC-Code. Der ZRA1 hatte einen zeilenorientierten Code mit Mehrfachlochungen.

# **EBCDIC-Code und DKOI-Code**

EBCDIC=Extended Binary Coded Decimal Interchange Code.

EBCDIC war ein Code, der von IBM in den USA für deren IBM/360-Rechner entwickelt wurde. Ergänzt durch kyrillische Zeichen, wurde er als DKOI-Code bei den ESER-Rechnern Reihe 1 und im Betriebssystem SIOS für den Arbeitsplatz-Rechner A7150 verwendet.

|                                        | 0000            | 0001            | <i>0010</i>     | <i>0011</i>     | 0100          | <i>0101</i>     | <i>0110</i> | 0111 | 1000         | <i>1001</i>  | <i>1010</i>   |    | 10111100 | 1101      | 1110 1111 |     |
|----------------------------------------|-----------------|-----------------|-----------------|-----------------|---------------|-----------------|-------------|------|--------------|--------------|---------------|----|----------|-----------|-----------|-----|
| $x \times x \times 0000$               | NUL             | <b>DLE</b>      | <b>D00</b>      | D16             | SP            | &               |             | ᡕ    | ц            | Й            | я             | ь  |          |           |           | 0   |
| 0001                                   | SOH             | DC1             | D <sub>01</sub> | D17             | ⊡             | у               |             | ÷    | a            |              | -             | ы  | A        | J         | D31       | 1   |
| 0010                                   | <b>STX</b>      | DC2             | D <sub>02</sub> | SYN             | ⊙             | ਸ਼              | Ψ           | ≤    | b            | k            | s             | 3  | в        | K         | S         | 2   |
| 0011                                   | <b>ETX</b>      | DC3             | D03             | D19             | Δ             | ∗               | χ           | ≥    | с            |              |               | ш  | C        |           | T         | 3   |
| 0100                                   | D28             | D <sub>29</sub> | D <sub>04</sub> | <b>D20</b>      | $\ddot{}$     | x               | ш           | Δ    | d            | m            | u             | э  | D        | M         | U         | 4   |
| 0101                                   | HT              | <b>D05</b>      | LF              | D21             | x             |                 | λ           | γ    | e            | n            | v             | ш  | E        | N         | V         | 5   |
| <i>0110</i>                            | D <sub>06</sub> | BS              | ETB             | D22             | ♦             | μ               | $\alpha$    | ю    | f            | $\mathbf{o}$ | w             | ч  | F        | 0         | w         | 6   |
| 0111                                   | $\times$        | D <sub>07</sub> | ESC             | EOT             |               | π               | δ           |      | g            | p            | x             | ъ  | G        | P         | x         | 7   |
| 1000                                   | D <sub>23</sub> | CAN             | <b>D08</b>      | D <sub>24</sub> | x             | Ø               | ε           | ζ    | h            | q            | у             | Ю  | н        | Q         | Y         | 8   |
| 1001                                   | D13             | EM              | D09             | D25             | z             | $\div$          | $(y)$ η     |      | i            | r            | z             | \$ |          | R         | z         | 9   |
| 1010                                   | D14             | D18             | D10             | D26             | $[(\varphi)]$ | (!)             | (N)         | ÷    | д            | к            | $\rightarrow$ | Ъ  | $\ast$   |           | ∼         | 3   |
| 1011                                   | VT              | D15             | D11             | D27             | ٠             | $\square$ (\$)  |             | #    | $\leftarrow$ | л            | x             | u  | и        | ν         | y         | Ш   |
| 1100                                   | FF              | FS              | D12             | DC4             | $\,<\,$       | ∗               | %           | @    | Φ            | м            | T             | Д  | й        | п         | ж         | 3   |
| 1101                                   | <b>CR</b>       | GS              | ENQ             | NAK             |               |                 | -           | ٠    | г            | н            | $^{\circ}$    |    | ま        | Я         | $\approx$ | Ш   |
| 1110                                   | SO              | RS              | ACK             | D30             | $^{+}$        | ٠               | ⋗           | $=$  |              |              | ж             | Φ  | л        |           | Ь         | ч   |
| $x \times x \times 1111$               | SI              | US              | BEL             | <b>SUB</b>      | !( )          | $\Lambda(\neg)$ | ?           | 44   | и            | п            | в             | г  | ☆        | $\subset$ | ы         | DEL |
| mögliche andere Belegungen in Klammern |                 |                 |                 |                 |               |                 |             |      |              |              |               |    |          |           |           |     |

DKOI-Code (EBCD-Code, ergänzt durch kyrillische Zeichen)

#### **ASCII-Code und KOI-Code**

ASCII=American Standard Code for Information Interchange.

ASCII wurde in den USA aus dem EIA-Code entwickelt und erlangte eine große Verbreitung.

Der KOI-7-Code, auch ISO-7-Code oder ASCII-Code genannt,

diente der Darstellung von lateinischen Zeichen, Ziffern und Sonderzeichen.

Der KOI-8-Code war Grundlage für alle zweisprachigen Austauschcode bei Personalcomputern. Er wurde bereits verwendet beim ESER-PC ES1834.

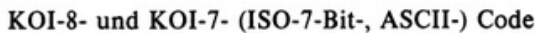

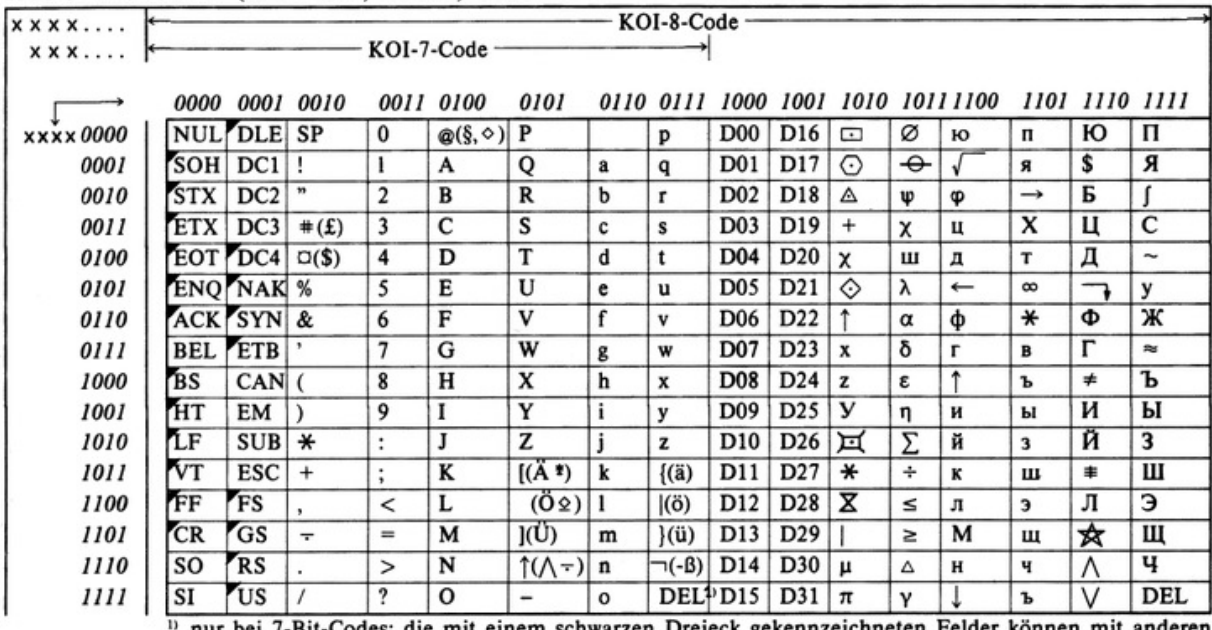

nur bei 7-Bit-Codes; die mit einem schwarzen Dreieck gekennzeichneten Felder können mit anderen Symbolen belegt sein; weitere Belegungsmöglichkeiten der anderen Felder sind in Klammern dargestellt.

*Quelle:* www.robotrontechnik.de/standards/kodierungen" vom 19.09.2015 *Autor:* Thomas Schaffrath (FV TSD)

# <span id="page-4-0"></span>**Lochkartenmaschinen**

# **1. Geschichte**

Die Erfindung der Lochkartentechnik ermöglichte die Erfassung, Verarbeitung und Auswertung von massenhaft anfallenden Daten. Charles Babbage in England gilt als Erfinder der Lochkartentechnik. Er lebte von 1791-1871 und erdachte 1833 einen Rechenautomaten mit Rechenwerk, Zahlenspeicher und Steuerwerk. Lochkarten sollten sowohl benutzt werden für die Eingabe und Ausgabe von Zahlen als auch für die Programmsteuerung. Die technische Realisierung des Automaten scheiterte an den verfügbaren mechanischen Bauteilen. [L1, S22] Lochkarten wurden jedoch zur Programmsteuerung von Jacquard-Maschinen verwendet, die der Erzeugung von groß gemusterten Geweben dienten.

Der Erfinder der elektromechanischen Lochkartenmaschinen ist Herman Hollerith in den USA. Er lebte von 1860 bis 1929 und entstammte einer deutschen Einwanderungsfamilie in Buffalo, Bundesstaat New York. Die für 1890 angesetzte Volkszählung in den USA sollte rationell ausgewertet werden. Hollerith kannte das Rasterprinzip für die Lochung einer Fahrkarte und entwarf als Speichermedium eine Lochkarte. Sie hatte das Format eines Dollarscheines, bestand aus 12 Zeilen und 24 Spalten. Der obere Rand und die ersten beiden Zeilen wurden zwecks Identifizierung bedruckt und beschriftet. In einer der restlichen Zeilen wurde ein Merkmal durch ein Loch gekennzeichnet. 1884 ließ Hollerith seine Lochkarte patentieren. Nachdem Hollerith sich beschäftigt hatte mit der Programmsteuerung von Jacquard-Webstühlen, ließ er Loch-, Sortier- und Zählmaschinen bauen und 1889 patentieren. Er vermietete die Maschinen. Nach 1890 erfolgte auch der Einsatz von Lochkartenmaschinen zur Volkszählung in Österreich. [L1] 1924 wurde in den USA der Konzern IBM gegründet. [L5]

Die Vermietung der Maschinen in Deutschland erfolgte durch die Deutsche Hollerithmaschinen GmbH in Baden-Württemberg, Bayern, Berlin und Sachsen. Nach 1945 wurde sie umbenannt in IBM Deutschland GmbH. Die Maschinen wurden in alle vier Besatzungszonen vermietet. Das Mietverhältnis wurde nach Gründung von BRD und DDR fortgesetzt. Die Maschinen zum Erfassen, Sortieren und Auswerten wurden zentral in einer Abteilung aufgestellt, bezeichnet als Station. [L6]

1991 wurde die IBM-Lochkartenstation der Deutschen Reichsbahn AG in Dresden aufgelöst. Die Technischen Sammlungen Dresden erhielten den Motorlocher IBM Typ 015, die Sortiermaschine IBM Typ 080, die Tabelliermaschine IBM Typ 083 und die programmierbare Tabelliermaschine IBM D11.

1955 trat die BRD der NATO bei, die DDR dem Warschauer Vertrag. 1956 begann in beiden deutschen Staaten die Aufrüstung. Walter Ulbricht war Stellvertreter des Ministerpräsidenten Otto Grotewohl und für Wirtschaftsfragen zuständig. Er befürchtete Sabotage durch absichtliche Verzögerungen bei Lieferung von Verschleißteilen an die von IBM Deutschland GmbH gemieteten Lochkartenstationen. Er ließ Lochkartenmaschinen in der DDR entwickeln. Diese Entwicklung begann im Betriebsteil Astrawerk des VEB Buchungsmaschinenwerk Karl-Marx-Stadt. 1957 wurde durch Ausgliederung der wissenschaftliche Industriebetrieb "VEB Elektronische Rechenmaschinen" gegründet, ELREMA genannt. Das Konzept wurde entwickelt von Prof. Dr. Nikolaus Joachim Lehmann an der Technischen Hochschule Dresden in Kooperation mit Herbert Kortum, dem Entwicklungsleiter im VEB Carl Zeiss Jena. [L2, S182] Es war ihnen bekannt geworden, daß sich in den USA eine Kombination zwischen Forschungsinstitut und Produktionsbetrieb für Kleinserien bewährt hatte. [L3, S437]

Ab 1960 erfolgten im VEB Büromaschinenwerk Sömmerda die Produktion der Tabelliermaschine SOEMTRON401 und des Summenlochers SOEMTRON440. Für Buchungsmaschinen der Klasse 170 hatte ELREMA den elektronischen Multiplikationszusatz R12 entwickelt. Für die Tabelliermaschine SOEMTRON401 entwickelte ELREMA den Multiplikationszusatz ASM18 und produzierte bis 1963 317 Stück. Ab 1964 wurden in Sömmerda die Tabelliermaschine SOEMTRON402 mit Multiplikation und das Gerät für Eingabe und Ausgabe beim Rechner R100 produziert, EAG genannt. Ab 1966 wurden der Schrittlocher SOEMTRON415 und der Schrittprüfer SOEMTRON425 produziert. [L4]

# **2. Geräte**

### **2.1. Aufbau von elektromechanischen Lochkartenmaschinen**

Die mechanischen Baugruppen von Lochkartenmaschinen werden durch Elektromagneten angesteuert. Eine Tabelliermaschine zum Auswerten von Lochkarten besteht aus Baugruppen für Gestell und Antrieb sowie Kartenkopf, Rechenwerk, Summenwerk und Druckwerk. Die Maschine fühlt die als Lochung vorgegebenen Merkmale aus den Lochkarten ab. Die Merkmale werden gezählt. Die Ergebnisse werden in Klarschrift in einer Tabelle niedergeschrieben. [L5]

### **2.2. Tabelliermaschine SOEMTRON401**

Die Tabelliermaschine SOEMTRON401 ist eine numerische Auswertungsmaschine. Der maximale Durchlauf beträgt 9.000 Karten/Stunde mit Zwischen- und Summengängen. [L8]

- Für Zwischengänge sind 3 Maschinengänge erforderlich.
- Die Maschine hat 17 Zählwerke mit je 12 Stellen und ein Summenwerk. Die Zählwerke können als Saldierzähler im Kartengang wahlweise positive oder negative Zahlenwerte aufnehmen. Sie geben Komplementwerte ab und löschen gleichzeitig.
- Das Druckwerk hat 100 Stellen.

# **2.3. Tabelliermaschine SOEMTRON402**

Die Tabelliermaschine SOEMTRON402 ist eine Weiterentwicklung des Typs 401. Sie ist zur Multiplikation und Division geeignet. [L8]

- Zählwerke mit 2, 4 und 8 Stellen sind wahlweise koppelbar, insgesamt 150 Zählstellen. Das Summenwerk wird überflüssig.
- Die Zählwerke sind Saldierwerke, allerdings erfolgt die Ausgabe von dezimalen Zahlen. Die Minuswerte sind im Zählwerk als Komplement zum Dezimalwert enthalten und werden bei der Saldierung in den Dezimalwert umgesetzt.

### **2.4. Summenlocher – die Zusatzgeräte zu SOEMTRON401**

Die Summenlocher ermöglichen die Übernahme von Summenwerten der Tabelliermaschine in andere Lochkarten. Wenn Einzelwerte nicht mehr benötigt werden, ist dadurch eine weitere Auswertung der Summenwerte in anderen Verarbeitungsgängen möglich. Die Verwendung der Summenwerte verkürzt die Durchlaufzeit in der Tabelliermaschine. Das Stanzen der Summen in die Lochkarten erfolgt in zwei Arbeitsgängen getrennt nach ungeraden und geraden Nummernlochungen. Mit einem Kartenzähler werden die gelochten Summenkarten gezählt.

Der Stanzblock im SOEMTRON440 besteht aus 480, im SOEMTRON441 aus 960 Stempeln. Die Verarbeitungsgeschwindigkeit liegt bei 6.000 Karten/Stunde.

Die Programmierung des Summenlochers erfolgt auf der Stecktafel in der Tabelliermaschine. [L8]

### **2.5. Multiplikationszusatz ASM18 – ein Zusatzgerät zu SOEMTRON401**

Der Multiplikationszusatz ASM18 besitzt ca. 400 Pentodenröhren PL 84 und rechnet intern binär. Ergebnisse können summiert und multipliziert werden.

Die Ziffern werden durch je ein Loch in der entsprechenden Zeile der Lochkarte kodiert. [L7]

Durch eine Programmiertafel können drei Spalten auf der Lochkarte für den Operanden A,

jeweils zwei Spalten für die Operanden B und C

und einmal fünf Spalten für das Ergebnis festgelegt werden.

Der Operand A ist dual 10-stellig, das entspricht dezimaler Eingabe: 0...999.

Die Operanden B und C sind dual 8-stellig, das entspricht dezimaler Eingabe: 0...99.

Das Ergebnis ist dual 18-stellig, das entspricht dezimaler Ausgabe: 0....99.999 plus Überlaufbit

Folgende Rechenarten können eingestellt werden:

 $X =: (A * B)$  $Y =: (A * B) + C$  $Z =: (A * B) * C$ 

### **2.6. Kartenlocher SOEMTRON415**

Der Kartenlocher SOEMTRON415 ist ein sogenannter Motor-Schrittlocher. Er besitzt neben den Funktionstasten auch eine auswechselbare Steckkarte für 3 Programme. Die Spalten werden nacheinander gelocht. Es ist möglich, eine Lochkarte zu kopieren. [L8]

Von einer auf eine Trommel aufgespannten Lochkarte können Merkmale auf Einzelkarten übertragen werden. Die Leistung bei Eingabe beträgt maximal 20 Spalten je Sekunde.

Programmierbar sind Lochen von Vornullen, Leerschritt, Sprung, Lochfeldbegrenzung, Duplizieren. Jede Station hatte mehrere Kartenlocher.

### **2.7. Kartenprüfer SOEMTRON425**

Der Kartenprüfer SOEMTRON425 ist ein sogenannter Motor-Schrittprüfer. Er entspricht in seinem Aufbau dem Kartenlocher. Er blieb stehen in einer Spalte der zu prüfenden Karte, wenn er eine falsche Ziffernlochung feststellte. Eine rote Lampe leuchtete auf. Wenn trotz Wiederholen der Eingabe der Fehler erhalten blieb, wurde in der fehlerhaften Spalte eine Kerbe am oberen Rand gestanzt. Die Karte wurde danach aus dem Ablagefach manuell entfernt und mit dem Originalbeleg der diensthabenden Aufsicht zur Korrektur übergeben. Diese veranlaßte dann die Herstellung einer neuen Karte auf einem Kartenlocher. Derjenige Bediener bekam einen Leistungsabzug, der die Karte falsch gelocht hatte. . Auch die korrigierte Karte wurde in einem gleichen zweiten Durchlauf am Kartenprüfer kontrolliert. [L8]

# **3. Programmierung von Tabelliermaschinen**

Die Programmierung erfolgte durch Kabelverbindungen auf Stecktafeln. Verbindungspläne wurden erstellt. Häufig wiederkehrende Programme blieben in mehreren Stecktafeln fertig gesteckt. Man setzte die Tafel mit dem benötigten Programm in die Maschine ein, um diese zu steuern.

# **4. Anwendungen**

Materialbestände wurden mit Sortierung nach Merkmalen verwaltet, Zugänge und Abgänge gezählt.

*Quellen zu L – Lochkartenmaschinen:*

*Naumann/Schade:* Sammelband 2006 "Informatik in der DDR – eine Bilanz" Beiträge von

[L1] *Friedrich Naumann: "*Informatik als Wissenschaft – einige historische Aspekte",

 [L2] *Joachim Schulze*: "Zur Gründung des ersten wissenschaftlichen Industriebetriebes der DDR, des VEB Elektronische Rechenmaschinen ELREMA

- über die Anfänge der elektronischen Rechentechnik in Chemnitz"

[L3] *Christine Pieper:* 

 *"*Sowjetisierung und Amerikanisierung der Hochschulinformatik in der DDR bis 1989/90" *Dokumentensammlung Rechentechnik in den TSD*

[L4] *Dr. Joachim Schulze: "Entwicklungen von VEB Elektronische Rechenmaschinen"*, [L5] *Hans-Peter Smers:* "Das maschinelle Lochkartenverfahren", Fachbuchverlag Leipzig, 1969

[L6] http://e.wikipedia.org/wiki/History of IBM

*Dokumentensammlung Rechentechnik in den TSD:*

[L7] *Firmenprospekt:* .. Multiplikationszusatz ROBOTRON ASM18".

[L8] *Reihe Lochkartentechnik:* "Auswertungsmaschinen", Verlag Die Wirtschaft Berlin, 1966

*Autoren:* Dr. Siegfried Israel (FV TSD, ehemals Referatsleiter Systemtechnik), Jürgen Popp (FV TSD, ehemals Robotron-Zentralvertrieb), Thomas Schaffrath (FV TSD)

# <span id="page-7-0"></span>**Rechenautomaten für Programm-Stecktafeln**

# **1. Geschichte**

Im Juni 1945 wurden die Leiter der Carl-Zeiss-Stiftung Jena mit ihren Familien durch die amerikanische Armee nach Oberkochen transportiert, um dort Entwicklungen durchzuführen und eine Fertigung aufzubauen. Ihre leitenden Mitarbeiter und die 1946 nach Jena zurückgekehrten Leiter mit ihren Familien wurden im Oktober 1946 durch die sowjetische Armee nach Krasnogorsk und Sagorsk bei Moskau transportiert, um dort die Sowjetunion bei Entwicklungen zu unterstützen. Sie bekamen Arbeitsverträge mit Bezahlung für fünf Jahre. Herbert Kortum, der Entwicklungsleiter im VEB Carl Zeiss Jena, sowie Wilhelm Kämmerer und Fritz Straube durften jedoch erst im Oktober 1953 nach Jena zurückkehren. In der zweijährigen Wartezeit erarbeiteten sie Grundlagen für die Optikrechenmaschine OPREMA. Sie diente hauptsächlich der Berechnung von Objektiven. Ende 1954 wurde die erste Anlage fertiggestellt, Ende 1955 die zweite. Beide Anlagen wurden bis 1963 betrieben. [S1, S151]

Der programmgesteuerte Rechner für Lochkarten wurde bei ELREMA von 1959 bis 1960 entwickelt. Er ersetzte mehrere Arbeitsgänge des Multiplikationszusatzes ASM18 durch einen. Der amerikanische Militärrechner ENIAC war Vorbild für diese Entwicklung, die mit fünf Dezimalstellen nicht einmal die Genauigkeit eines Taschenrechners erreichte und finanziell möglich wurde, da die Pentodenröhren PL84 zum Schrottpreis erworben werden konnten. Die Hoffnung auf Fremdaufträge erfüllte sich nicht. Bis 1963 wurde der PRL als Demonstrationsrechner in der Station von ELREMA betrieben. [S2, S184]

# **2. Geräte**

# **2.1. Rechenmaschine OPREMA**

Die Rechenmaschine OPREMA war eine dezimale Gleitkomma-Maschine in Relaistechnik. Sie war in Gestellen untergebracht, die an den Seiten offen waren. Die Relais wurden im spannungsfreien Zustand geschaltet und hatten eine hohe Lebensdauer. Die Eingabe erfolgte über eine Rechen-Stecktafel, auf die sogenannte Tetradenstecker mit je 4 Stiften gesteckt werden konnten. Die Verbindungen wurden auf einer Programm-Stecktafel durch Schaltschnüre hergestellt, für die ein Verbindungsplan erstellt wurde. Das Ausgabeprotokoll erfolgte mittels Schreibmaschine. [S1, S151]

Nachfolgende technische Eigenschaften wurden realisiert:

- Zahlen bestehen aus 32 Bit Mantisse (8 Dezimalstellen), 4 Bit Exponent, 2 Bit Vorzeichen und dem 39. Bit als Sonderzeichen bei unbestimmtem Rechenergebnis Null oder Unendlich.
- 25 Befehle sind vorhanden mit je 6 Bits für 1. und 2. Adresse der Operanden, 5 Bits Adresse für das Ergebnis und 6 Bit für den Operationsteil.
- Addition dauert 120 ms, Multiplikation/Division 800 ms, Radizieren 1.200 ms.

### **2.2. Programmgesteuerter Rechner für Lochkarten PRL**

Der programmgesteuerte Rechner für Lochkarten PRL ist eine binäre Festkomma-Maschine. Eingaben und Ausgaben erfolgen dezimal über die Lochkarte mittels Kartendoppler von Bull. Der PRL von ELREMA hat ca. 2.700 Röhren und eine Länge von 4,5 m.

Der ENIAC der US-Armee hatte ca. 18.000 Röhren und eine Länge von 30 m.

Der Akkumulator im PRL besteht aus 18 Bit (Zahlenbereich 0 bis 262.143), das Operandenregister aus 9 Bit (Zahlenbereich 0 bis 511). Die Erkennung eines Überlaufs erfolgt durch Programmierung. Die Programmierung von je maximal 16 Befehlen auf fünf zusammenhängenden und austauschbaren Programm-Stecktafeln erfolgt durch Bitstecker. Bedingte Vorwärtssprünge sind möglich. [S3], [S4]

#### *Quellen zu S - Stecktafeln:*

*Naumann/Schade:* Sammelband 2006 "Informatik in der DDR – eine Bilanz" Beiträge von

[S1] *Immo O. Kerner:* "OPREMA und ZRA1 - die Rechenmaschinen des VEB Carl Zeiss Jena"

[S2] *Joachim Schulze*: "Zur Gründung des ersten wissenschaftlichen Industriebetriebes der DDR,

des VEB Elektronische Rechenmaschinen ELREMA.

Über die Anfänge der elektronischen Rechentechnik in Chemnitz".

*Dokumentensammlung Rechentechnik in den TSD:*

- [S3] "Schaltpläne PRL" von ELREMA
- [S4] "PRL Rechenbeispiel für Besucher" von ELREMA

# <span id="page-8-0"></span>**Rechenautomaten für Programm-Lochbänder**

# **1. Geschichte**

Seit 1840 gibt es elektromagnetische Telegrafen mit Morsealphabet. Für Maschinentelegrafen wurde das E/A-Speichermedium Lochband eingesetzt. In den 30er Jahren des 20. Jh gab es Magnettrommeln für Tonaufzeichnungen. 1953 stellte IBM seinen Rechner IBM650 mit Trommelspeicher vor.

Der Rechenautomat SER2 wurde entwickelt als Variante a im VEB ELREMA Karl-Marx-Stadt von 1960 bis 1962. Bis 1968 wurden im VEB Rechenelektronik Meiningen die Varianten b, c und d mit höherer Leistungsfähigkeit produziert. Bei der Variante d war die Speicherkapazität verdoppelt worden. 1967 war diese Variante bereits veraltet, konnte aber erst 1969 durch die Rechenanlage C8205 abgelöst werden. Die Stückzahl wird auf 1.000 geschätzt. [B2, S118]

Im Institut für Maschinelle Rechentechnik der Technischen Hochschule Dresden entwickelte Prof. Dr. Nikolaus Joachim Lehmann vier Rechenautomaten mit Magnettrommeln als Arbeitsspeicher. [B1, S98] Von 1951 bis 1955 entwickelte er den D1 als Festkomma-Automat. Es gab 2 Exemplare. Von 1956 bis 1958 entwickelte er den D2 als Gleitkomma-Automat.

1960 entstand aus dessen Röhren der D3 in Auftischform, der aber nicht fertig gestellt wurde.

Als 1962 die 5-MHz HF-Transistoren GF105 verfügbar wurden, konnte der kompakte Rechenautomat D4a als abgerüstete Variante des D3 entwickelt werden,. Dieser Rechner der niedrigsten Preisklasse erreichte mit einem geringen Aufwand an Bauelementen eine hohe Rechengeschwindigkeit. Bis 1964 erfolgte die Produktion von sechs Exemplaren im Funkwerk Dresden, die ersten drei erhielt das Kabinett des Instituts. [B1, S93] Im VEB Rechenelektronik Zella-Mehlis sollte die Institutsentwicklung D4a als Cellatron C8201 in großer Serie produziert werden. Sie war für kommerzielle Dauerbelastung jedoch nicht geeignet. 1969 wurde die durch Neukonzeption entstandene Rechenanlage C8205 in Serie überführt. Ab 1977 konnte die Anlage C8205 mit Zusatzgeräten aufgerüstet werden und wurde als C8205Z bezeichnet. Die Anlagen erreichten eine Stückzahl von ca. 3.000. [B2, S120]

# **2. Geräte**

# **2.1. Eigenschaften der Rechenautomaten**

Alle programmgesteuerten Rechenautomaten haben Magnettrommeln als Arbeitsspeicher. Die speichernde Magnetschicht befindet sich auf der Manteloberfläche eines schnell rotierenden Zylinders. Die Speicherfläche ist vertikal in Spuren gegliedert. Eine Spur ist physisch in Zellen gegliedert, logisch wird von Sektoren gesprochen. Die durch Spurnummer und Sektornummer gekennzeichnete Zelle wird zum zyklisch zugänglichen Speicherplatz. Eine Taktspur mit regelmäßigen Magnetisierungswechseln bestimmt die Arbeitstaktfrequenz der Automaten. [B1, S92]

Bei den Rechenautomaten D1, D2 und D3 erfolgte die Eingabe von Befehlscode und Rechenwerten über die Tastatur oder den Filmlochband-Leser und die Ausgabe über 2 Schreibmaschinen oder den Filmlochband-Stanzer. Beim Rechenautomaten D4a erfolgte die Eingabe über ein Tastenfeld. Ein Lochbandleser mit 50 Zeichen/s ermöglichte eine rationellere Eingabe. Die Ausgabe der Ergebnisse erfolgte über einen Streifendrucker. Die Magnettrommel des Automaten D2 wurde übernommen. [B1, S99] Im Kabinett des Instituts für Maschinelle Rechentechnik der TH Dresden konnte die Eingabe über einen externen Leser mit max. 150 Zeichen/s erfolgen. Die Ausgabe erfolgte über eine Schreibmaschine mit max. 12 Zeichen/s oder einen Lochbandstanzer mit max. 50 Zeichen/s.

### **2.2. Rechenautomat SER2**

Der SER2 ist ein programmgesteuerter Vier-Spezies-Rechenautomat.

Er enthält etwa 2.700 Germanium-Dioden, etwa 850 Germanium-Transistoren der 100-kHz-Baureihe sowie 16 Relais. Er hat eine Taktfrequenz von 35 kHz. Die mittlere Zugriffszeit zum Trommelspeicher beträgt 11 ms. Der Speicher besteht aus einem Zahlenspeicher für 1.270 Dezimalziffern und einem Befehlsspeicher für 381 Einzelbefehle. Das Bedienpult befindet sich an der Zentraleinheit. [B2, S118] Für die Ausgabe wird die elektrische Schreibmaschine SE5 eingesetzt. Lochbandleser mit 20 Zeichen/s und Lochbandstanzer mit 10 Zeichen/s sind Entwicklungen des VEB Rechenelektronik Meiningen. Die vier Grundrechenarten für 12-stellige Dezimalzahlen einschließlich Runden, Kommarechnung und Vorzeichen sind als Hardwarelogik in Folgesteuerung ausgeführt. Die zu verarbeitenden Operanden werden im Rechenregister und im Akkumulator bereitgestellt.

### **2.3. Rechenautomat D1**

Der D1 war ein binärer Festkomma-Automat, die Frequenz der Impulsfolge betrug 115 kHz. Er bestand aus ca. 750 Röhren, 1.000 Selen-Gleichrichtern und 100 Relais. [B1, S94, S98]

Die Magnettrommel (d = 20 cm; 6.000 U/min) hatte 130 Spuren mit 16 Sektoren zu je 72 Bit. Die Festkomma-Zahlen hatten 20 Bits vor dem Komma und 48 Bits nach dem Komma.

#### **2.4. Rechenautomat D2**

Der D2 war ein binärer Gleitkomma-Automat. Er bestand aus ca. 1.400 Röhren, 2.000 Germanium-Dioden und 100 Relais.

Die Magnettrommel (d = 10 cm; 18.000 U/min) hatte 144 Spuren mit 16 Sektoren a 56 Bit. Die Gleitkomma-Zahlen hatten 42 Bit Mantisse und 5 Bit Exponent. [B1, S94, S98]

#### **2.5 Rechenautomat D4a**

Der D4a ist die abgerüstete Variante des Gleitkomma-Automaten D3. Die Arbeitstaktfrequenz beträgt 317 kHz. Sie ist gegenüber dem SER2 mit 35 kHz fast verzehnfacht durch die Verwendung von ca. 220 Germanium-Transistoren GF105 der Baureihe mit 5 MHz. [B1, S94, S98]

#### **2.6. Rechenautomaten C8205 und C8205Z**

Der Rechenautomat C8205 ist die im Dauerbetrieb einsetzbare Weiterentwicklung des D4a als Anlage. Er enthält den Lochbandleser 303 und den Lochbandstanzer C8021. Die Germanium-Dioden wurden durch Silizium-Dioden ersetzt. Die Verarbeitung erfolgt mit 130 Zeichen/s. [B2, S120] Die spätere Variante C8206 enthält den optischen Leser FS751 aus der CSSR. Dessen Geschwindigkeit von 750 Zeichen/s erhöht nicht die Verarbeitungsgeschwindigkeit der Anlage. [B3]

Die Variante C8205Z ist ein Rechenautomat C8205 mit weiteren Zusatzgeräten.

Sie enthält den optischen Leser daro 1210. [B3] Zusätzlich können ein weiterer Lochbandleser und ein Lochkartenleser angeschlossen werden. Eine Magnetbandeinheit für Digital-Kassetten mit zwei Aufzeichnungs- und Wiedergabegeräten kann benutzt werden. Maximal vier externe Magnettrommeln können betrieben werden.

Für die Listenausdrucke steht ein alphanumerischer Mosaikdrucker SD1156 zur Verfügung. [B3] Das Schreibwerk wird deshalb nur noch für Dialog-Verkehr benutzt. [B2, S121]

# **3. Anwendungen**

Mit C8205 und C8205Z wurden die betriebsinternen Berechnungen in Ökonomie, Wissenschaft und Technik durchgeführt. Diese Rechenautomaten mußten nicht in gesonderten Räumen aufgestellt werden.

*Quellen zu B - Bänder:*

*Dieter Jacobs/Manfred Tumma:*

"Von Mercedes zu Robotron", Heinrich-Jung-Verlag GmbH, Zella-Mehlis/Meiningen 2006 *Naumann/Schade:* Sammelband 2006 "Informatik in der DDR – eine Bilanz" Beiträge von

[B1] *Joachim Scholz*: "Besonderheiten der Rechenautomaten D1, D2 und D4a"

[B2] *Christine Krause, Dieter Jacobs*: "Von der Schreibmaschine zu Mikrorechnersystemen.

Der Beitrag der Mercedes Büromaschinen-Werke/Robotron Elektronik Zella-Mehlis

zur Entwicklung der Rechentechnik in der DDR"

[B3] [www.robotrontechnik.de](http://www.robotrontechnik.de/)

# <span id="page-10-0"></span>**Rechenautomaten für Programm-Lochkarten**

# **1. Geschichte**

Der Rechenautomat ZRA1 wurde als erster wissenschaftlich-technischer Digitalrechner der DDR in der Firma Carl Zeiss Jena von 1956 bis 1960 unter der Leitung von Herbert Kortum, Wilhelm Kämmerer und Fritz Straube entwickelt. Von 1961 bis 1964 wurde er im Betriebsteil Saalfeld produziert. In der DDR befanden sich 31 Stück in Betrieben und 12 Hochschulen im Einsatz. Die slowakische Akademie der Wissenschaften erhielt ein Stück. [K1, S144] [K2, S170]

Der Rechenautomat ZRA2 wurde ab 1961 entwickelt. Er bestand aus einer verbesserten Ferritkernlogik und der Ersetzung der Röhren in der Impulssteuerung durch Transistoren. Die Entwicklung wurde 1964 wegen der Entwicklung des ROBOTRON 300 abgebrochen [K2, S.172]

1970 entschloß sich das Zentralinstitut für Kernphysik in Rossendorf, als Einzelexemplar einen ZRA1 mit Transistoren zu bauen, da ab 1971 keine Wartung des bisherigen ZRA1 durch den VEB Carl Zeiss erfolgte. Man wollte für den Forschungsreaktor die bisherigen Programme weiter nutzen. [K2, S171]

Anschließend an die Entwicklung des SER2 erfolgte im VEB ELREMA unter der Leitung von Dr. Joachim Schulze von 1962 bis 1964 die Entwicklung des Rechenautomaten ROBOTRON R100. Er ist funktionell ähnlich dem Digitalrechner IBM650 aus dem Jahre 1953. Beide Rechner sind mit Germanium-Transistoren bestückt und haben Trommelspeicher. Die Produktion des R100 erfolgte ab 1964 nach Auslaufen der Produktion des ZRA1 im Betriebsteil Saalfeld des VEB Carl Zeiss Jena. [K6]

# **2. Geräte**

# **2.1. Rechenautomat ZRA1**

Der Rechenautomat ZRA1 hat binäre Festkomma- und binäre Gleitkomma-Arithmetik. Er besteht aus 8.500 Ferritkernen, 12.000 Germaniumdioden und 720 Elektronenröhren PL84. Der Arbeitsspeicher ist eine Magnettrommel mit 12.000 U/min und 4096 Worten zu 48 Bit. Die Logikschaltungen bestehen aus Ferritkernen mit mehreren Wicklungen. Die Ferritkerne bewirken die Darstellung der Logikwerte durch Impulse. Kein "Impuls" entspricht dem niedrigen Pegel bzw. Low-Wert. Ein "Impuls" entspricht dem hohen Pegel bzw. High-Wert. Dioden dienen der Entkopplung der Schaltkreise. Die Röhren werden als Taktimpulstreiber und als Verstärker betrieben. [K1, S143] Die Einführung einer Vorrangsteuerung gestattet, zwei Programme gleichzeitig abzuarbeiten und damit auch verschiedene neue Funktionen zu realisieren. [K3, S76]

Die Eingabe über die 80-spaltige IBM-Lochkarte erfolgt nicht spaltenweise, sondern zeilenweise in Tetraden. Das Verfahren ist ausreichend für Codierung von Ziffern und eines ALGOL-Zeichens. Ein spezielles Erfassungsgerät TETRALO ermöglicht die Erfassung von 12 Tetraden pro Zeile. Eine Tetrade wird verschlüsselt eingegeben und ein Prüfbit hinzugefügt. [K2, S163] Die Eingabe über den 5-Kanal-Lochstreifenleser folgte dem Prinzip der spaltenweisen Eingabe. Dezimale Zahlenwerte werden über einen Streifendrucker mit 6 Spalten ausgegeben. Der Exponent wird nicht direkt ausgegeben, sondern das 20fache seines Wertes. Bei Festkomma-Arithmetik werden 11 Dezimalstellen ausgegeben. Bei Gleitkomma-Arithmetik werden 9 Dezimalstellen ausgegeben (2 dezimale Schutzstellen).

# **2. Rechenautomat R100**

Der Rechenautomat ROBOTRON R100 besitzt eine binäre Festkomma-Arithmetik. Die vier Grundrechenarten sind genauso in der Hardware realisiert wie beim SER2, der R100 hat ebenfalls HF-Transistoren GF105 der 5MHz-Baureihe. Ein Schnellregister mit drei Dezimalstellen beschleunigt die Prozentrechnung. Vom Rechenautomat D1 wurde die Magnettrommel mit 6.000 U/min übernommen. Die Kapazität beträgt 940 Worte zu 54 Bit. Die Befehlslänge beträgt 27 Bits.

Das Bedienpult ist separat. Die manuelle Eingabe und Ausgabe von Befehlen und Daten erfolgt über die elektrische Schreibmaschine von CELLATRON mit 12 Anschlägen/sec . Ausgegeben werden 12 Dezimalziffern und das Vorzeichen, eine Stelle für Rundung ist vorhanden.

Das Gerät EAG für Eingabe und Ausgabe von Lochkarten ist separat. Es ist über eine eigene Schalttafel programmierbar und besitzt eine Abfühlbahn und eine Stanzbahn. Maximal 6.000 Karten/Stunde können gelesen oder gestanzt werden. [K5]

# **3. Programme**

#### **3.1. Direktassembler für den ZRA1**

"Die Programmierung war maschinennah und erfolgte in einem Assemblercode, der schon beim Ablochen in Maschinenbefehle umgesetzt wurde". [K3, S.169] Der Operationscode wurde einstellig und zweistellig abgelocht. [K3, S162]

Die 48 Bit langen Einadress-Befehle bestanden aus Operationscode Rechenteil Testteil für bedingte Operationen Transportteil für Trommel sowie Sprung- und Stop-Operationen Adressteil für Grundadresse oder Indexregisteradresse sowie Adressoperation.

#### **3.2. ALGOL-Compiler für den ZRA1**

Ab 1962 war der in der Deutschen Akademie der Wisssenschaften in Berlin entwickelte Zweipaß-Compiler für ALGOL 60 verfügbar. Für die beiden Übersetzungsläufe mußte zweimal ein Kartenstapel von 12 cm Höhe eingelesen werden. [K3, S.169]

Für die Programmtexte gab es eine spezielle auf die Tetradenlochung abgestimmte Codierung mit zwei Tetraden pro ALGOL-Zeichen. Wortsymbole wie z. B. "BEGIN" wurden bei der Eingabe als Einzelzeichen behandelt. Später war auch das Einlesen der Programme über den 5-Kanal-Lochstreifenleser im sogenannten ALCOR-Code möglich. [K3, S169]

#### **4. Anwendungen**

#### **4.1. Anwendungen des ZRA1**

An der Hochschule für Elektrotechnik Ilmenau wurden am ZRA1 elektrische Energienetze, Transistoren, Transformatoren, Leistungsschalter und mechanische Getriebe für den Antrieb berechnet.

1964 wurde ein Projekt zur Gehaltsberechnung für die Gehaltsstelle des Bezirkes Suhl in ALGOL programmiert. [K4, S346]

#### **4.2. Anwendungen des R100**

Der R100 konnte dieselben Anwendungen mit Lochkarten übernehmen wie der SER2 mit Lochbändern. Er konnte für Planungsaufgaben sowie für Lohn-, Gehalts- und Materialabrechnung eingesetzt werden. [K5]

*Quellen zu K - Lochkarten: Naumann/Schade*: Sammelband 2006 "Informatik in der DDR – eine Bilanz" Beiträge von

[K1] *Franz Stuchlik:*

 *"*Zur Entwicklung der Informatik im Hoch- und Fachschulwesen der DDR"

[K2] *Hans Jürgen Grunewald*:

"Beitrag der Zeiss-Werke in Jena und Saalfeld zur Entwicklung der Rechentechnik in der DDR"

[K3] *Immo O. Kerner*:

"OPREMA und ZRA1 – die Rechenmaschinen der Firma Carl Zeiss Jena"

[K4] *Reinhold Schönefeld, Günter Bräuning:*

"Anfänge der Informatik an der TH Ilmenau von den 50er bis zu den 70er Jahren"

*TSD:* Dokumentensammlung Rechentechnik

[K5] veb bürotechnik Berlin W8: Prospekt "ROBOTRON 100"

[K6] *Dr. Joachim Schulze:* "Entwicklungen von VEB Elektronische Rechenmaschinen"

# <span id="page-12-0"></span> **EDV-Anlagen mit Vorrangsteuerung**

# **1. Geschichte**

### **1.1. Entwicklung der Wirtschaftsstrukturen in der DDR**

Vor 1952 diente die Wirtschaft der Erfüllung von Reparationsleistungen an die Sowjetunion. Sie bestand aus mittelständischer Privatwirtschaft und sowjetischen Aktiengesellschaften SAG. 1952 gestattete die Sowjetunion der DDR den Aufbau des Sozialismus. 1954 wurden die sowjetischen Aktiengesellschaften in Volkseigene Betriebe der DDR überführt, VEB genannt. In diesen sicherte die Regierungspartei SED ihre Macht durch Parteigruppen mit Parteisekretären. Für die VEB wurden Verwaltungen eingerichtet, die sogenannten VVB. Um Investitionsvorhaben zu genehmigen, richtete der wissenschaftlich-technischer Rat in jeder VVB wissenschaftlich-technische Zentren ein. Nachdem Walter Ulbricht 1960 Staatsratsvorsitzender geworden war, schufen Erich Apel und Günter Mittag im Alleingang "Das neue ökonomisches System der Planung und Leitung der Volkswirtschaft". Es wurde 1964 eingeführt. Sogenannte ökonomische Hebel sollten leistungsförderd wirken. Die VEB sollten ihre Gewinne nicht vollständig an die zentrale Investitionsbank übergeben, sondern selbständig über ihre Investitionen entscheiden. Das funktionierte für die Binnenwirtschaft mit kostendeckenden Preisen. Nunmehr bestand Interesse an der Einführung der elektronischen Datenverarbeitung durch die Entwicklung der EDV-Anlage R300. Das System scheiterte an der Außenwirtschaft, für die Marktpreise gebildet wurden. Investitionen waren auch davon abhängig. 1968 begann Günter Mittag "Das neue ökonomische System des Sozialismus". Er entschied allein über Investitionen und war damit überfordert. Antragsbearbeiung und Korrektur von Fehlentscheidungen dauerten viel zu lange.

Nachdem Erich Honecker 1971 die Macht bekam, wurde 1972 auch dieses System abgeschafft. Monatliche Prämien bei guter Arbeit wurden abgeschafft und die Jahresendprämie bei Erfüllung des Betriebsplanes eingeführt. Honecker ließ die Privatbetriebe und Genossenschaften des Handwerks enteignen, die für die Industrie arbeiteten. Wie in der Sowjetunion erhielt der militärisch-industrielle Komplex absolute Priorität. Die Führungsrolle der DDR bei technischen Innovationen war vorbei. 1979 wurden Großkombinate auf Branchenbasis gebildet. Die Stückzahlen bei Konsumgütern wurden starr zentral festgelegt. Sie mußten jedoch im Außenhandel zum Nachteil des Binnenhandels flexibel sein. Außerdem waren Rohstoffe knapp. Hortung und Tausch von Konsumgütern vergrößerten den Mangel.

#### **1.2. Entwicklungsgeschichte der Anlage R300**

Vor 1960 gab es bereits Lochkarten-Stationen mit Maschinen für die Verwaltung von Lagerbeständen. Diese Datenerfassung war geeignet, alle Vorgänge durch eine EDV-Anlage verarbeiten zu lassen.

Die Entwickler bei IBM konnten ihre EDV-Anlagen verwirklichen, nachdem die Speicherung auf Magnetbandgeräten mit Fehlerkorrekturen funktionierte. Auch während der Eingabe oder Ausgabe durch separate Geräte sollte die Zentraleinheit weiter arbeiten können. 1959 kam die Anlage IBM 1401 mit Festkomma-Arithmetik und Ferritkernspeicher auf den Markt, sie war 1960 ein Verkaufserfolg. Die Anlage IBM 1410 war ihr Nachfolger. Sie erhielt zusätzlich eine Gleitkomma-Arithmetik. [V2, S190] 1961 bearbeitete Rolf Kutschbach als Themenleiter mit zwei Mitarbeitern im VEB Elektronische Rechenmaschinen ELREMA in Karl-Marx-Stadt das Studienthema "Elektronische Datenverarbeitung". Ergebnis war, bei ELREMA eine eigene EDV-Anlage mit ähnlicher Struktur wie bei der Anlage IBM 1401 zu entwickeln. Sie erhielt die Bezeichnung R300. Es sollten 300 Lochkarten/Minute gelesen werden und der Zeichen-Drucker 300 Zeilen/Minute schaffen. Anhand von Telefonbüchern wurden 300 potentielle Anwender nachgewiesen. Für jede Branche war ein wissenschaftlich-technisches Zentrum geschaffen worden, WTZ genannt. Es sollte neuartige Entwicklungen nur genehmigen, wenn sie einen wesentlichen Vorteil brachten. Das WTZ der VVB Büromaschinen hatte die Entwicklung der Rechner R100 und ZRA2 genehmigt [V1]. Es genehmigte die Entwicklung der EDV-Anlage R300 nicht.

Überzeugt von der Notwendigkeit der schnellen Verfügbarkeit von Daten auch im Sozialismus, gaben Rolf Kutschbach und seine Kollegen nicht auf. Ab 1962 arbeiteten sie an den technischen Grundlagen unter dem Arbeitstitel "Baueinheiten für Informationstechnik". Es entstanden Logikmodule auf Leiterplatten mit den HF-Transistoren GF105 der 5-MHz-Baureihe. Jedes Modul bestand aus maximal zweistufigen Logikelementen in AND-Technik und aus Negatoren. Die Verbindung der Module erfolgte durch Rückverdrahtung in Wickeltechnik. Außerdem wurde die Befehlsliste erarbeitet, die auch Befehle für Gleitkomma-Arithmetik enthielt. Die EDV-Anlage R300 hatte weder den gleichen Zeichensatz noch die gleiche Befehlsliste wie die IBM 1410. [V2, S.193]

1963 wurden auch Rolf Kutschbach und seine Kollegen bei ELREMA über die Einführung des NÖSPL informiert. ELREMA schickte seine Jugendlichen mit den "Baueinheiten für Informationstechnik" als Aussteller auf die "Messe der Meister von Morgen" in Leipzig. Sie erfüllten ihren Auftrag, den Staatsratsvorsitzenden Walter Ulbricht für die Entwicklung der EDV-Anlage R300 zu interessieren. Erst danach erfolgten auch die Aktivitäten des Ministeriums für Wissenschaft und Technik.

Am 3.7.1964 beschloß der Ministerrat das "Programm zur Entwicklung, Einführung und Durchsetzung der maschinellen Datenverarbeitung in der DDR in den Jahren 1964 bis 1970" [V2, S.194].

Die Entwicklung der Zentraleinheit der Anlage R300 erfolgte im VEB ELREMA. Die Entwickler konnten die Ablaufsteuerung auf dem ZRA1 der Universität Leipzig simulieren. [V3, S.317] Die zwei Muster benötigten etwa 30.000 Schalttransistoren GS109 aus DDR-Produktion. [V2, S.194] Außerdem wurden im VEB ELREMA das Bedienpult und die Lochkarteneinheit entwickelt. Im Institut für Elektronik Dresden, als IED bezeichnet, wurde der Ferritkernspeicher entwickelt. Dessen Treibertransistoren 2SA210 stammten von Hitachi aus Japan. Ebenfalls im Institut wurde das Steuergerät für Magnetbandgeräte entwickelt. Das Magnetbandgerät ZMB30 wurde im Institut für Nachrichtentechnik Berlin entwickelt und im VEB Carl Zeiss produziert. Der Paralleldrucker PD475 wurde im Büromaschinenwerk Sömmerda entwickelt und produziert. [V2, S.195]

Bis 1966 erarbeitete das Softwareteam im VEB ELREMA ein Steuerprogramm und den Assembler MOPS, das IDV Dresden den ALGOL-Compiler und diverse Anwendungsprogramme. [V2, S197] Im September 1966 wurde ein Entwicklungsmuster der Anlage auf der Ausstellung "Interorgtechnika" in Moskau vorgestellt. Bei einem Rundgang von Walter Ulbricht und Leonid Breshnew mit russischen Kombinatsdirektoren äußerten diese den Wunsch, Anlagen R300 zu kaufen. Ulbricht wies darauf hin, daß das kyrillische Alphabet nicht möglich sei, aber bei Neuentwicklungen vorgesehen werden könne. Die Entwickler wurden mit dem Nationalpreis III. Klasse ausgezeichnet, bekannt im Volksmund auch als "Schweinezüchterorden". Diese Wertung erfolgte ausschließlich nach politischen Gesichtspunkten. 1967 gab es fünf Fertigungsmuster. [V2, S197] Im April 1969 wurde der VEB RAFENA Radeberg zum Stammbetrieb RES des Kombinates Robotron. Bis Ende 1971 sollten 300 Anlagen produziert werden. Bis Ende 1972 entstanden weitere 50 Anlagen, davon erhielten die Hochschulen etwa die Hälfte. [V4]

Für die interne Datenerfassung verwendete man den Schrittlocher SOEMTRON415 und den Schrittprüfer SOEMTRON425 des Büromaschinenwerkes Sömmerda (BWS).

Für die externe Datenerfassung verwendete man die Organisationsautomaten DARO527/DARO528. Sie wurden durch BWS in Sömmerda entwickelt und durch Optima in Erfurt produziert.

Die Daten-Fernübertragungs-Einheit DFE550 wurde im IDV Dresden entwickelt. Von 1969 bis 1973 wurden in Radeberg 453 Stück produziert. [V4]

# **2. Geräte**

### **2.1. Zentraleinheit**

Die Zentraleinheit ist mit Vorrang-Steuerung ausgestattet für ein Programm, das Geräte intensiv nutzt. Durch Pufferspeicher wird die Abarbeitung eines rechenintensiven Programmes beschleunigt.

Die Zentraleinheit besteht aus den Schränken

zentrale Stromversorgung, Befehlssteuerwerk, Transportsteuerwerk, Rechenwerk für Addition und Subtraktion, optionales Rechenwerk für Multiplikation und Division Ferritkern-Hauptspeicher aus 1 Teil oder 4 Teilen mit je 10.000 Zeichen von 6 Bit, Zykluszeit 10 µs.

Die Zentraleinheit hat folgende Eigenschaften [V2, S.161]

- Einadreß-Maschine mit max. 4.500 Operationen/s.
- Die Festkomma-Arithmetik hat 120 Binärstellen.
- Die Gleitkomma-Arithmetik hat 58 Binärstellen und 2 Stellen Exponent
- In Vollausstattung hat sie 32 Befehle, die bis zu 40 Abwandlungen erfahren konnten.
- Für Festkommabefehle benötigt sie ein Akkumulator-Register mit 120 Binärstellen.
- Von den 10 Indexregistern lassen sich 9 für die Adreßänderung einsetzen.
- Operationszeiten für 6stellige Operanden und 12stellige Dividenden ohne Adreßänderungen: 0,19 ms für Addition oder Subtraktion, 0,64 ms für Muliplikation und 1,73 ms für Division.

### **2.2. Bedienpult und Maschinentisch**

Die Arbeitsplätze befinden sich am Bedienpult und am Maschinentisch. Auf diesem befindet sich die Schreibmaschine SE5L, ein Lochband-Leser mit 300 Zeichen/s und ein Lochband-Stanzer mit 20 Zeichen/s. Die Geräte dienen zur Ein- und Ausgabe von Daten sowie für Protokollzwecke. Für den Leser existiert eine Überlappungssteuerung für Befehle zwischen zwei Zeichen. Da Einzelzeichen verarbeitet werden, sind Datensätze von variabler Länge möglich. [V5]

#### **2.3. Elektronische Lese-Stanz-Einheit für Lochkarten (ELSE)**

Die elektronische Lese-Stanz-Einheit für Lochkarten ist mit einer Lesebahn und einer Stanzbahn ausgestattet. Jede Bahn kann 18.000 Lochkarten/h verarbeiten. Die beiderseitigen Kartenrampen haben ein Fassungsvermögen von 3.000 Karten. Auf der Stanzbahn befindet sich eine Lesestation. Fünf Ablagefächer nehmen die Karten auf. Ein Ablagefach ist von beiden Bahnen zugänglich. [V5]

#### **2.4. Zusatzspeicher-Steuergerät**

Das Zusatzspeicher-Steuergerät kann einen Ferritkernspeicher mit 10.000 Zeichen oder vier polnische Trommelspeicher TR371 mit 10.000 Adressen bei je 10 Zeichen ansteuern.

#### **2.5. Magnetband-Speicher**

Der Magnetband-Speicher ist der einzige Speicher für die dauerhafte Speicherung von Programmen und Daten. Er besteht aus maximal 8 Magnetband-Geräten. Diese sind über ein Steuergerät an die Zentraleinheit angeschlossen. Es ermöglicht, gleichzeitig eine Eingabe von einem Magnetband und eine Ausgabe auf ein anderes Magnetband vorzunehmen. Ein Verfahren korrigiert einen Ein-Bit-Fehler je 7 Zeichen. Bei unkorrigierbaren Fehlern wird der Lesevorgang bis zu sieben Mal mit Zurücksetzen des fehlerhaften Datenblockes wiederholt. [V5]

#### **2.6. Paralleldrucker**

Der Paralleldrucker arbeitet asynchron und besitzt zwei unabhängige Papierbahnen. Jede Bahn kann eine feste Zeilenzahl weiter schalten oder einen durch Lochband gesteuerten Vorschub ermöglichen. Drucksymbole sind Ziffern, Sonderzeichen und lateinische Großbuchstaben. Der Eingabepuffer eines Druckers belegt einen Ausgabekanal der Zentraleinheit. Er nimmt eine Druckzeile und zwei Zeichen für den Papiervorschub auf. Bei voller Druckbreite von 156 Stellen und Verwendung der 57 Drucksymbole erreicht er eine Geschwindigkeit von 18.000 Zeilen/h. [V5]

### **2.7. Daten-Fernübertragungs-Einrichtung DFE550**

In die Sendestation der Fernübertragungs-Einrichtung DFE550 werden Lochstreifen eingegeben. Die Verbindung wird hergestellt über handvermittelte Leitungen oder Standleitungen des Telefonnetzes. Die Geschwindigkeit der Übertragung ist von 600 Bit/s auf 1.200 Bit/s umschaltbar. Die Verfahren zur Fehlerkorrektur sichern eine einwandfreie Datenübermittlung. In der Empfangsstation der Einrichtung DFE550 werden Lochstreifen ausgegeben.

Für die Fernübertragung zur EDVA R300 werden Lochstreifen mit sieben Kanälen pro Spalte gelocht. Die ersten 4 Kanäle reichen für die Zahlen-Darstellung von 0 bis 9 aus. Der 5. Kanal enthält das Prüfbit für Ergänzung der Löcher auf Ungeradzahligkeit. Die Zahlendarstellung in Verbindung mit dem 6. Kanal und dem 7. Kanal reicht aus für die Darstellung von Großbuchstaben. [V5]

#### **2.8. Datenerfassungsgeräte**

Für Erfassung von Programmen und Daten werden der Kartenlocher SOEMTRON 415 und der Kartenprüfer SOEMTRON 425 verwendet, beschrieben im Beitrag "Lochkartenmaschinen".

Die Organisationsautomaten DARO527/DARO528 dienen der Erzeugung von Lochstreifen. Für jede Dateneingabe gibt es eine austauschbare Programmiertafel, in die Stifte für die Markierung der Tabulatorstellen eingesetzt werden. Für die Erstellung der Datensätze mit Wortmarken und Satzmarken sind die Betätigung der Tabulatortaste und des Hebels für Wagenrücklauf und Zeilenschaltung erforderlich. Das Ablochprotokoll wird auf der Schreibmaschine erstellt.

# **3. Programme**

#### **3.1. Steuerprogramme und Dienstprogramme**

Es gab noch kein Betriebssystem, aber viele Steuerprogramme, die auf Magnetbändern gespeichert wurden. Die Programme zur Konvertierung ermöglichten die Datenübertragung zwischen den verschiedenartigen Datenträgern. Ein Programmsystem für die Organisation von Magnetbändern übernahm die Beschriftung des Bandbeginns, die Kontrolle des ersten Blocks des Magnetbands auf Zugehörigkeit zum Programm, die Fehleranalyse und die Speichersicherung.

Für Sortierungen wurden Basisprogramme geschaffen, welche die "stand-alone" Geräte direkt ansprechen. Der Bediener mußte die Geräte-Adressen mittels Tastendruck den jeweiligen Dateien zuordnen. Oft erfolgte nach Laden des Programmes vom Magnetband ein Kopieren des Programmes auf ein Arbeitsband mit Sortierarbeitsbereich. Danach konnte die Sortierung einer Datenmenge von ca. 3 Millionen Zeichen bis zu 8 Stunden dauern. Trat dabei ein nicht korrigierbarer Lesefehler auf, mußte die Sortierung von Anfang an wiederholt werden.

Zur Programmierung der Ausgabe von Listen wurde ein spezieller Programmgenerator entwickelt. Da die Ausgabe einer Liste auf Magnetband wesentlich schneller erfolgt als der Druck aus einem Programm, wurden mehrere auf Magnetband gespeicherte Listen unabhängig vom Rechner ausgedruckt. Hierfür wurde der Eingabepuffer des Druckers mittels Schalter vom Ausgabekanal getrennt und mit einem externen Magnetbandgerät IMP801 verbunden. Listenkorrekturen bei Papierfehlern oder Schäden am Farbband waren mittels einfachem manuellen Zurücksetzen des Bandes am Gerät direkt umsetzbar.

#### **3.2. Programmiersprachen**

#### **3.2.1. Programmiersprache MOPS**

Die maschinenorientierte Programmiersprache MOPS ist eine Assemblersprache. Sie erlaubt die Programmsprünge zu alphanumerisch markierten Befehlen.

#### **3.2.2. Programmiersprache ALGOL R300**

#### **3.2.1. Einführung**

Mit der algorithmischen Programmiersprache ALGOL konnten Naturwissenschaftler und Techniker ohne Hardware-Kenntnisse problemorientierte Programme schreiben. Im Jahre 1970 erweiterte die Technische Hochschule Dresden ihr Steuersystem auf Magnetband um ALGOL R300. Es basierte auf SUBSET ALGOL60. Ergänzt wurden ein Korrektursystem und das Doppeln von Objektprogrammen. Standardfunktionen und Standardprozeduren wurden in Anlehnung an die Sprache ALGAMS eingeführt. [V 6]

- Standardprozeduren für die Lochband-E/A sind **read, output**
- Standardprozeduren für die Schreibmaschinen-E/A sind **input, write**
- Standardprozedur für die Druckerausgabe ist **print**.
- Code-Prozeduren für die Arbeit mit Magnetbändern sind **first, last, advance, mtread** und **mtwrite**. [V6]

### **3.2.2. Quelltexte in ALGOL R300**

Quelltexte von ALGOL-Programmen werden in Kleinbuchstaben erstellt. Für die Eingabe in den R300 erfolgt die Umwandlung in Großbuchstaben. Bezeichner sind Namen von Konstanten, Variablen und Prozeduren. Sie werden zwischen Hochkommas eingeschlossen, 6 Stellen sind signifikant. Es gibt reservierte Wörter und Sonderzeichen, die nicht als Bezeichner verwendet werden.

Als Programmkopf möglich ist eine Kommentarzeile **comment …;**

Konstanten werden Werte zugewiesen **(value)**

Variablen sind typisiert (real, integer, boolean, true, false, string, array) Der Programmblock besteht aus einer Verbundanweisung **begin ... end** Er wird mit Punkt beendet, wenn keine Prozeduren folgen, ansonsten mit Semikolon.

Alle Anweisungen in einer Verbundanweisung werden durch ein Semikolon getrennt.Die

Schleifenanweisungen ermöglichen eine strukturierte Programmierung:

**for ... step ...; until ... do ...; while ... do ...**

Die Sprunganweisung für bedingte Sprünge ist **if ...then ...else ...;** Die Sprunganweisungen für unbedingte Sprünge sind **goto ...; label ... ; switch ...** Die Ergibt-Anweisung ist **...:** = . . . . Sie nimmt Zuweisungen und Operationen vor. Die Operationen in Anweisungen sind **+**, **-**, **\***, **/**, **and**, **or**, **not**.

Nach dem Programmblock werden Prozeduren procedure '...' mit Anweisungen in Quellcode und Code-Prozeduren **procedure ´...´ code** mit Anweisungen in Maschinencode aufgeführt. Die letzte Prozedur wird mit Punkt beendet. Rekursive Prozeduren sind nicht zugelassen.

### **3.2.3. Weiterentwicklung von ALGOL zu PASCAL mit Beispiel**

Die Anlage R300 hatte nur einen Ferritkern-Hauptspeicher mit max. 40k\*6 Bit, das entspricht etwa 30 kByte. Deshalb mußte erst ein Compilerlauf für die Prozeduren und danach ein Compilerlauf für den Programmblock durchgeführt werden. Die Anlage R55 hatte 2 MByte Hauptspeicher. Auf dieser Anlage konnte bereits PASCAL mit nur einem Compilerlauf abgearbeitet werden.

Strukturierte Programmierung durch Schleifenanweisungen ist Regelfall. Als Ausnahmefall wird der unbedingte Sprung bei Unterbrechung oder Abbruch von Programmen verwendet.

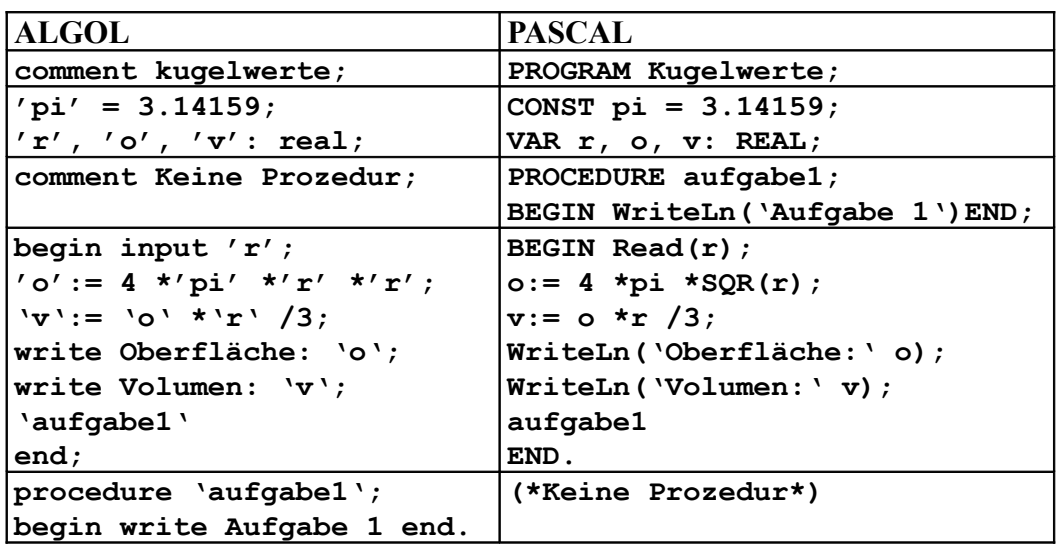

# **4. Einsatz von EDV-Anlagen R300**

Die Zentraleinheit der R300 und die Zentraleinheiten der IBM 1401 und IBM 1410 lagen mit ihren Operationsgeschwindigkeiten eine ganze Größenordnung unter denen der langsamsten Anlagen des Systems IBM/360 bzw. des Systems ESER. Die Anlagen R300 der als ORZ bezeichneten Organisations- und Rechenzentren befanden sich meist in klimatisierten Flachbauten von 35 qm. Der Stromverbrauch betrug 72 kWh am Tag. Die Anlagen wurden im Drei-Schicht-Betrieb eingesetzt, das Personal bestand aus je zwei Mitarbeitern. Pro Woche wurde eine Wartungsschicht durchgeführt, um dem mechanischen Verschleiß vorzubeugen oder Defekte in der Lochkartentechnik zu beheben. Die Programmierer gaben ihre Programme auf Lochkarten und die Anwender ihre Daten auf Lochkarten oder Lochbändern in der Annahme ab. Die Ergebnis-Drucke wurden am nächsten Tag bereitgestellt.

*Quellen zu V - Vorrangsteuerung:*

*Naumann/Schade:* Sammelband 2006 "Informatik in der DDR – eine Bilanz" Beiträge von

[V1] *Immo O. Kerner*: "OPREMA und ZRA1 – die Rechenmaschinen der Firma CZ Jena",

[V2] *Rolf Kutschbach:* "Über die Entwicklung des R300, der ersten EDVA der DDR",

[V3] *Siegmar Gerber:* "Einsatz von Zeiss-Rechnern für Forschung, Lehre und Dienstleistung", *Dokumentensammlung Rechentechnik in den TSD*

[V4] *C. Preußler, K.-D. Weise:* "Rechentechnik-Erzeugnisse des VEB Kombinat Robotron" (2008).

[V5] *Rolf Kutschbach:* "Die elektronische Datenverarbeitungsanlage ROBOTRON 300"

[V6] *ORZ TU Dresden 1971:* "Programmiervorschrift für den ALGOL-Compiler des R300"

*Autoren:* Thomas Schaffrath (FV TSD), Rolf Kutschbach (Themenleiter R300)

# <span id="page-17-0"></span>**EDV-Anlagen mit Multiprogramm-Betriebssystem**

# **1. Geschichte**

EDV-Anlagen des Systems IBM/360 waren ab 1964 auf dem Markt. Die Operationsprinzipien mit Befehlsliste und EBCDIC-Code für Eingabe und Ausgabe wurden für die Anwendungsprogrammierer veröffentlicht. IBM produzierte sechs Modelle in internationaler Arbeitsteilung. Das schnellste Modell hatte gegenüber dem langsamsten die 50fache Leistungsfähigkeit.

Im Jahre 1966 machte der VEB ELREMA in Karl-Marx-Stadt dem Ministerium für Elektrotechnik und Elektronik den Vorschlag, EDV-Anlagen eines Systems ROBOTRON 400 zu schaffen. Es sollte vier Zentraleinheiten mit abgestufter Leistung enthalten. Vorbild war die Architektur des Systems IBM/360. Auf der Ausstellung "Interorgtechnika" in Moskau wurde im September entschieden, zwei Modelle zu entwickeln und mit der UdSSR ein gemeinsames System zu schaffen. [M4, S77] Im März 1967 wurde der DDR-Delegation die Vorstellung der sowjetischen Entwickler über eine eigene Reihe mit den Modellen R10, R20 und R60 unterbreitet. Im Dezember 1968 einigten sich die Minister über den Beitrag der DDR zu dieser Reihe. [4, S76] Das Modell R20 der DDR wurde zum Modell R21. Da sich die sowjetischen Entwickler uneinig über die Bauelemente waren, begannen die Arbeiten nur am R21. Am 7. Januar 1969 konstituierte sich auf Initiative der UdSSR der Rat der Chefkonstrukteure der sozialistischen Länder, RCK genannt, um ein "Einheitssystem der elektronischen Rechentechnik" zu schaffen, ESER genannt. Am 23. Dezember 1969 wurde das Abkommen zwischen UdSSR, DDR, Polen, Ungarn, Bulgarien und CSSR über die Mehrseitige Regierungskommission Rechentechnik abgeschlossen. Beschlossen wurde die vollständige Kompatibilität zum System IBM/360. [M4, S77] Man einigte sich über das Gefäßsystem und das Bedienpult, ähnlich dem bei IBM/360 Modell 40. 1969 wurde der VEB Kombinat Robotron gegründet. Der Direktor des Instituts für Datenverarbeitung,

Dr. Gerhard Merkel, wurde Leiter des Großforschungszentrums der Kombinatsleitung. Anfang 1971 konnten in Dresden-Altstadt zwei Gebäude mit Innenhof bezogen werden, Atrium genannt. Im Zentrum von Karl-Marx-Stadt wurde das Haus Robotron mit Großraumbüros bezogen.

Im System IBM/360 wurden Dickschicht-Hybridschaltungen mit Widerständen verwendet. Die Keramischen Werke Hermsdorf hatten Dünnschicht-Schaltungen für Widerstandsnetze entwickelt. Für die Logik in der Anlage R21 auf Leiterplatten entwickelten sie Dünnschicht-Hybridschaltungen aus Dioden-Transistor-Modulen auf der Basis von Silizium. Diese wurden bezeichnet als KME3-Bausteine. Bei hohen Lufttemperaturen kam es bei hoher Packungsdichte trotz Klimatisierung zu Wärmestaus. Die KME3-Bausteine löteten sich aus und mußten ersetzt werden. Von 1971 bis 1973 erfolgte in Dresden-Gruna die Produktion von 70 Zentraleinheiten anstelle der geplanten 300. Die Hochschulen erhielten 63 Anlagen R21. 7 Anlagen wurden exportiert. [M4, S77]

Die EDVA R40 erhielt im ESER die Bezeichnung "ES1040", kyrillisch "EC1040". Der Logikentwurf, der Zentraleinheit, die Inbetriebnahme des Entwicklungsmusters, die Überleitung in die Produktion sowie die Information des Schulungszentrums erfolgten in Teamarbeit. Die zweistufige Simulation des Logikentwurfs wurde durchgeführt auf einer EDV-Anlage NCR315 aus den USA. Die Leitungen in den meist sechslagigen Leiterplatten wurden mit Hilfe der Verbindungslisten manuell trassiert. Auf der Leipziger Frühjahrsmesse 1973 wurde das erste Muster vorgestellt. Da originale TTL-Schaltkreise von TEXAS INSTRUMENTS verwendet wurden, konnte die Anlage als erstes Modell des ESER mit Betriebssystem DOS/ES und Ausführung von Programmen bereits auf der ESER-Ausstellung in Moskau von Mai bis Juni 1973 vorgeführt werden. [M5, S91] Bis 1981 wurden 380 Stück ES1040 als vollständige Anlagen in Länder des RGW und als mit Peripherie zu komplettierende Anlagen in arabische Länder verkauft. Diese Anlagen hatten TTL-Schaltkreise aus DDR-Produktion. IBM erwarb eine Anlage, um eventuelle Patentverletzungen zu ahnden. Vorsorglich wurde jedoch die Nutzung von IBM-Patenten vermieden. Außerdem waren eigene Schutzpatente angemeldet worden.

Von 1969 bis 1973 entwickelte der VEB Rechenelektronik in Zella-Mehlis das halbautomatische Datenerfassungssystem HADES DARO1600 für Anlagen des ESER Reihe 1. 1974 begann die Fertigung im Werk Meiningen. Von 1974 bis 1976 wurde das System HADES DARO1602 entwickelt. 1976 wurden 78 Stück dezentrale Abfrageeinheiten DZA DARO1610 und 266 Stück Datenendplätze DEP DARO1510 produziert. [M7, S128]

# **2. Geräte**

### **2.1. Struktur des Systems IBM/360**

Für die EDV-Anlagen gelten die Systemarchitektur und die Operationsprinzipien des Systems IBM/360. Im System wird erstmalig eine Struktur von 8 Bit = 1 Byte eingeführt, ein neuntes Bit dient als Prüfbit. Auch der Operationscode umfaßt ein Byte.

Der genutzte EBCDIC-Zeichencode ist lochkartenorientiert und umfaßt 256 Zeichen (0 bis 255). Länderspezifische Sonderzeichen sind im System IBM/360 zunächst nicht vorgesehen. Verwendet werden 143 Befehle. Es gibt Einadreßbefehle und Zweiadreßbefehle. Es gibt 16 allgemeine Register mit einem Umfang von je 4 Byte. Durch den Zugriff auf diese Register in Logikbausteinen statt auf den Hauptspeicher gibt es einen Geschwindigkeitsvorteil.

Bei langsamen Zentraleinheiten werden die Befehle als Folge von Mikrobefehlen abgearbeitet, die sich in einem Mikroprogrammspeicher befinden. Jeder Mikrobefehl löst folgegesteuerte Vorgänge aus. Der Mikroprogramm-Speicher ist ein fest verdrahteter ROM, zum Beispiel aus Ferritkernen. Bei schnellen Zentraleinheiten werden die Befehle jedoch folgegesteuert verdrahtet.

Parallel zur Zentraleinheit arbeiten Kanäle für E/A. Die seriell arbeitende Anlage R300 hatte Pufferspeicher. Beim Ende einer Kanaloperation wird an die Zentraleinheit eine Unterbrechung gemeldet. Langsame E/A-Geräte (Lochkarten-Einheit, Lochbandstation, Drucker) teilen sich byteweise den Byte-Multiplex-Kanal. Schnelle Geräte werden an Selektorkanälen betrieben. An einem der Selektorkanäle in überlappender Arbeitsweise mit dem Multiplexkanal wird das Betriebssystem in einer Wechselplatte betrieben. [M8] Magnetbänder dienen der Zwischenspeicherung und Archivierung von Programmen und Daten.

### **2.2. EDV-Anlage R21**

Die Zentraleinheit der EDV-Anlage R21 gehört wegen des thermischen Ausfalls ihrer Dünnschicht-Hybridbauelemente nicht zum ESER. Sie wurde mit folgenden peripheren Geräten des ESER bestückt:

LK-Leser ES6012 und LK-Stanzer ES7010, LB-Station ES7902, Plattenspeicher ES5055 für WP 14" und Plattenspeicher-Steuergerät ES5555, andernfalls Plattenspeicher ES5052 und Plattenspeicher-Steuergerät ES5552, beides aus Bulgarien, Magnetband-Speicher ES5016 und Magnetband-Steuergerät ES5516, Paralleldrucker ES7031

Die Zentraleinheit besteht aus der Verarbeitungseinheit mit Bedienpult und dem Hauptspeicher aus Ferritkernen. Der Mikroprogrammspeicher besteht ebenfalls aus Ferritkernen.

Register und Zustandsanzeigen befinden sich im reservierten Bereich des Hauptspeichers. Dadurch gibt es bei Registerbefehlen einen starken Geschwindigkeitsverlust gegenüber einer separaten Hardware. Es gibt nur einen Selektorkanal. Dieser wird benötigt für den Zugriff auf das Betriebssystem im Wechselplattenspeicher. Alle anderen Geräte müssen sich den Byte-Multiplexkanal teilen. [M7]

#### **2.3. EDV-Anlage R40 bzw. ES1040**

Die EDV-Anlage R40 bzw. ES1040 mit der Zentraleinheit ES2640 gehört zum ESER Reihe 1. Sie wurde als Minimalvariante ausgeliefert mit denselben peripheren Geräten wie die EDV-Anlage R21. Die Zentraleinheit besteht aus der Verarbeitungseinheit mit Bedienpult und dem Hauptspeicher aus Ferritkernen. Der Mikroprogrammspeicher besteht aus Ferritkernen. Durch hohen Aufwand für Parallelisierung der Abläufe in der Recheneinheit wurde eine schnelle Programm-Ausführung erreicht. Eine weitere Beschleunigung wurde erreicht, wenn bei Sprungbefehlen mit Wartezeit eine Befehlsvorbereitung durchgeführt wurde. Die Zentraleinheit war die schnellste des ESER Reihe 1 mit einer Gesamtdatenrate von 17,7 MByte/s bzw. 380.000 Operationen/s im Mix. Deshalb wurde die Entwicklung der schnellen sowjetischen Anlage "EC1060" abgebrochen. [M1, S47]

Es gibt 8 Selektorkanäle für den Anschluß von schnellen peripheren Geräten. Langsame periphere Geräte teilen sich den Byte-Multiplexkanal.

#### **2.4. Datenerfassungssysteme DARO1600/1602**

Externe Terminals werden im ESER als Abonnentenpunkte bezeichnet. Das halbautomatische Datenerfassungssystem DARO1600 wird als Abonnentenpunkt AP5 direkt oder als AP6 über den Kleinrechner KRS4201 an eine EDV-Anlage des ESER angeschlossen. Es dient der Erfassung der Daten zwecks Überwachung und Steuerung nahe an den Produktionsmaschinen, zum Beispiel. an den CNC-Drehmaschinen. Für das System DARO1602 werden bereits PMOS-Schaltkreise verwendet.

Während die Datenendplätze vor allem für das Einlesen der Kennkarten und die manuelle Eingabe von Daten vorwiegend im Meisterbereich stehen, sind die Datenendstellen als Datenerfassungsgeräte direkt an den Maschinen. Mit den letztgenannten sind sowohl die Handeingaben von Auftragsnummer, Personenstammdaten und Störungsmeldungen als auch eine Direktkopplung über Initiatoren zwecks automatischer Erfassung der Stückzahlen möglich. [M5, S128]

# **3. Programme**

#### **3.1. Betriebssystem der EDV-Anlage R21**

Das Betriebssystem ermöglicht den Programmen der Anwender, mit den peripheren Geräten standardisiert zu arbeiten. Es wird aktiviert durch Laden des Anfangsprogrammes, IPL genannt.

Beim Betriebssystem DOS-1/ES wird in den Hauptteil des reservierten Hauptspeichers ein Programmstatuswort für Beginn oder Wiederanlauf eingetragen, PSW genannt. Für Unterbrechungen mit Austausch von PSW gibt es Prioritäten. Das PSW ermöglicht die Programmfortsetzung. Außerdem werden zwei Kanalkommandoworte für den Aufruf von zwei Datenbereichen eingetragen, CCW genannt. Diese CCW, das Kanaladreßwort CAW und das Kanalstatuswort CSW werden für Eingabe und Ausgabe gebraucht.

Das DOS-1/ES besteht aus dem Überwachungsprogramm, Supervisor genannt dem logischen E/A-Steuersystem der Jobsteuerung der Bibliotheksverwaltung dem Programmverbinder und den Hilfsprogrammen

Das DOS-1/ES hat maximal drei im Arbeitsspeicher fest zugewiesene Bereiche: Vordergrund 1, F1 genannt Vordergrund 2, F2 genannt Hintergrund, BG genannt

F1 besitzt die höchste Priorität. Ein in F1 laufendes E/A-intensives Programm enthält Supervisorrufe bei Eingaben und Ausgaben, um die Steuerung an ein in F2 laufendes weniger E/A-intensives Programm zu übergeben. Dieses enthält Supervisorrufe bei Eingaben und Ausgaben, um die Steuerung an ein im Hintergrund BG laufendes rechenintensives Programm zu übergeben. Systemprogramme sind an den Hintergrund gebunden. [M7]

### **3.2. Betriebssysteme der EDV-Anlage R40**

Die Betriebssysteme des DOS sind DOS-1.6/ES und DOS-1.7x/ES. Letzteres hat als Basis das IBM DOS Release 26.2 mit Erweiterungen wie z. B. Spooling von Lochkarten-Einheit und Drucker.

Das Betriebssystem des OS ist OS-4/ES. Es ist ein Multiprogramm-Betriebssystem mit fester oder variabler Anzahl von ausführbaren Aufgaben (MFT, MVT). Auf Rechnern geringer Leistungsfähigkeit wird die Minimalvariante (PCP) mit einem ausführbaren Programm installiert.

Die Betriebssysteme entsprechen der Funktionalität des OS/360 der Firma IBM. [M6, S110]

### **3.3. Programmiersprachen**

EDV-Anlage R21: Assembler E und F, FORTRAN, PL/I Subset, RPG. EDV-Anlage R40: Assembler E und F, FORTRAN, PL/I Subset, RPG und zusätzlich COBOL.

### **3.4. Sachgebietsorientierte Programmiersysteme des VEB Kombinat Robotron**

Im Großforschungszentrum des VEB Kombinat Robotron in Dresden wurden sachgebietsorientierte Programmiersysteme entwickelt. Für die EDV-Anlagen des ESER Reihe 1 wurden Module für die Betriebswirtschaft entwickelt, die an den Einsatzfall unter den Betriebssystemen DOS und OS angepaßt wurden. [M3, S290-297] 1972 wurde in der BRD die SAP AG gegründet: "Systeme, Anwendungen, Produkte". Sie entwickelte ebenfalls Module für die Betriebswirtschaft, die an den Einsatzfall unter mehreren Betriebssystemen angepaßt wurden.

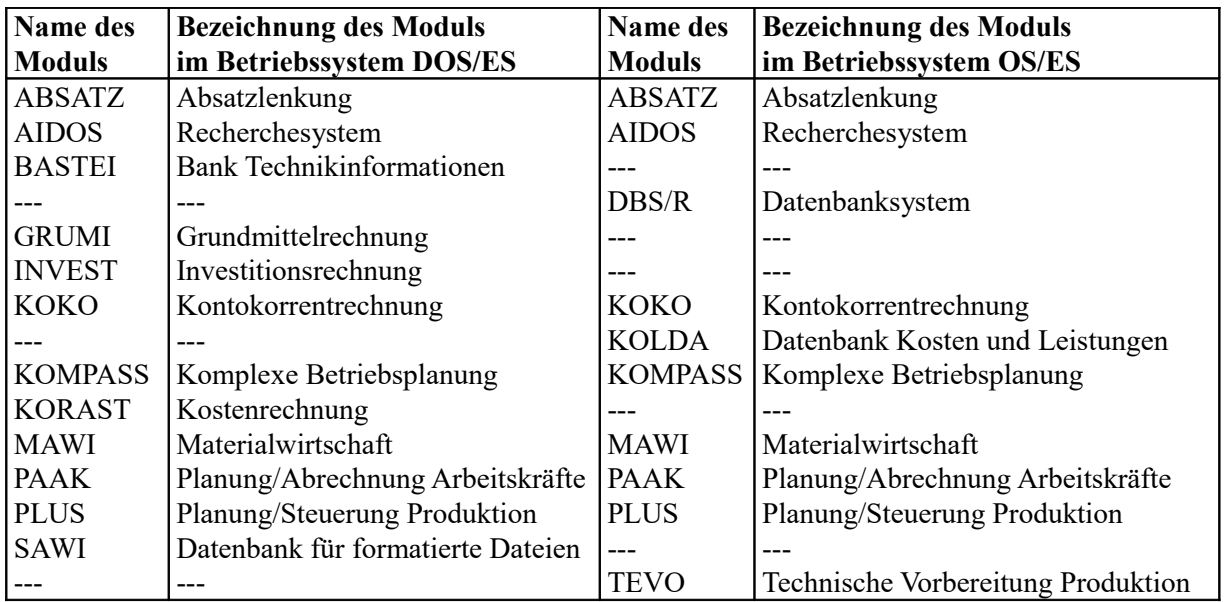

# **4. Einsatz von ESER-Anlagen**

Wie ihre Vorbilder, die Anlagen von IBM, hatten auch die Anlagen des ESER eine Abstufung in ihrer Leistungsfähigkeit. Sie befanden sich in Hochschulen, in Kombinaten und in Dienstleistungsbetrieben des VEB Maschinelles Rechnen. 1990 kam mit dem Ende der DDR auch das Ende für den Einsatz von ESER-Anlagen in der DDR. Die Anlagen wurden fast alle verschrottet. Museumsfreunde von Robotron konnten den Technischen Sammlungen den Prototyp R55/R57 aus dem Produktionsbetrieb von Robotron Elektronik Dresden in Dresden-Gruna für die Dauerausstellung übergeben.

*Quellen zu M - Multiprogrammbetrieb:*

*Naumann/Schade:* Sammelband 2006 "Informatik in der DDR – eine Bilanz" Beiträge von

[M1] *Gerhard Merkel*:

"Computerentwicklungen in der DDR – Rahmenbedingungen und Ergebnisse",

[M2] *Christine Krause, Dieter Jacobs:* "Von der Schreibmaschine zu Mikrorechnersystemen.

Der Beitrag der Mercedes Büromaschinenwerke/ Robotron-Elektronik Zella-Mehlis

zur Entwicklung der Rechentechnik in der DDR",

[M3] *Rolf Gräßler:*

 "Die Entwicklung von sachgebietsorientierten Programmiersystemen des VEB Kombinat Robotron", *Friedrich Naumann:* Sonderheft zur Industriearchäologie anläßlich der Sonderausstellung von 2012, Beiträge von

[M4] *Gerhard Merkel:* "Zu den ESER-Beiträgen des ROBOTRON ZFT, FG E2 Karl-Marx-Stadt"

[M5] *Hanns-Georg Jungnickel: "Das Fachgebiet Geräte Karl-Marx-Stadt (vormals ELREMA)* - Zentrum der Systemstrategie und der Entwicklungsarbeiten der ESER-Rechentechnik...",

[M6] *Joachim F. Körner:* "Betriebssysteme für ESER – Softwareentwicklung in Karl-Marx-Stadt" *Dokumentensammlung Rechentechnik in den TSD*

[M7] *Schulungszentrum Robotron: "Tafelwerk ROBOTRON 21"* [M8] http://en.wikipedia.org/wiki/IBMSystem/360

*Autor:* Thomas Schaffrath (FV TSD, Dresden)

# <span id="page-21-0"></span>**EDV-Anlagen mit Teilnehmer-Betriebssystem**

# **1. Geschichte**

Das System IBM /370 war ab 1972 auf dem Markt. Neuerungen bei den Operationsprinzipien wurden nicht mehr in Einzelheiten veröffentlicht. Es ging um Teilnehmerbetrieb sowie um Einsparung von Kosten durch das virtuelle Speicherkonzept, welches das Nachladen von Speicherinhalten ermöglichte.

1974 wurde das Großforschungszentrum der Kombinatsleitung, GFZ genannt, zum eigenständigen Betrieb VEB Robotron Zentrum für Forschung und Technik, VEB Robotron ZFT genannt. Die Jahre 1974 und 1975 vergingen mit Studien und Festlegungen zum ESER Reihe 2. Die sowjetischen Entwickler wollten die emittergekoppelte Logik verwenden, ECL genannt. In Karl-Marx-Stadt folgte man dem internationalen Trend zur Energieeinsparung. Ab 1975 wurden im Kombinat Mikroelektronik Erfurt zusätzliche Standard-TTL-Schaltkreise und Low-Power-Schottky-TTL-Schaltkreise entwickelt.

1976 begann die Entwicklung der Zentraleinheit der Anlage R55. 1977 begann die Entwicklung des Matrixmoduls MAMO.

1981 begann die Entwicklung der Zentraleinheit der Anlage R56.

1984 wurde der VEB Robotron ZFT dem VEB Robotron Elektronik Dresden zugeordnet, RED genannt. Die Entwicklung der Anlage R57 begann. Sie bestand wahlweise aus einer oder zwei Zentraleinheiten R57 mit einer Peripherie und gehörte bereits zum ESER Reihe 3.

International waren die großen Zentralrechner Auslaufmodelle, es begann die Entwicklung kleinerer Zentralrechner mit Mikrorechentechnik und CMOS-Schaltkreisen. [T2]

Anlagen für den Teilnehmerbetrieb wurden von 1980 bis 1990 in folgenden Stückzahlen produziert:

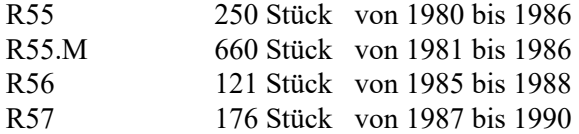

# **2. Geräte**

### **2.1. Merkmale**

Befehlsliste und Architektur des Systems IBM/370 wurden für das ESER Reihe 2 übernommen. Die Logik ist umfangreicher als beim ESER Reihe 1. Die Anlagen sollten die Leistungsklasse des Modells IBM/370/155 erreichen. Die Gesamtdatenrate wurde gegenüber der Anlage R40 halbiert auf 8,5 MB/s. [T1] Das erwies sich meist nicht als Nachteil, da die peripheren Geräte langsam sind.

### **2.2. EDV-Anlagen R55, R55.M und R56 bzw. ES1055, ES1055.M und ES1056**

Die Zentraleinheiten der Anlagen R55 und R55.M haben 2 MB Hauptspeicher.

Die Anlage R55.M hat einen Matrixmodul für die Lösung von Gleichungen bis zu 50 Unbekannten. Die Zentraleinheit der Anlage R56 hat 4 MB Hauptspeicher. Der Matrixmodul wurde integriert. Es gab Blockmultiplexkanäle.

Angeschlossen wurden Wechselplatten mit 29 MB, 100MB, 200 MB und 317 MB.

Alle Anlagen hatten einen Bedienungs- und Service-Tisch ES7069.M mit einem grünen Bildschirm und 2 Stück 8" Laufwerken, je 400 kB unformatiert.

Periphere Geräte für die in der DDR ausgelieferten Anlagen sind

- Lochkartenleser ES6016 und ES6019
- Disketten-E/A-Gerät ES5075 für 20 Stück 8-Zoll-Disketten pro Transportmagazin
- Magnetband-Speicher ES5017 mit Magnetband-Steuergerät ES5517 für max. 8 Geräte
- Plattenspeicher ES5061 für WP 14" mit Plattenspeicher-Steuergerät ES5561
- Paralleldrucker mit Trommel ES7035.

Steuergeräte für die Datenfernverarbeitung sind

- Multiplex-Steuergerät MPD4 auf Basis KRS4201 mit max. 12 Anschlüssen für A5120 und A5130
- Steuerrechner K8563 mit max. 128 Anschlüssen für Terminals K8911 und K8924
- DFV-Prozessor ES8371.01 mit max. 352 Anschlüssen

### **2.3. Anlage R57 bzw. ES1057**

Die Anlage R57 entsprach in der Grundausstattung der Anlage R56 ohne Matrixmodul. Sie konnte mit doppeltem Prozessor ausgeliefert werden für einen schnellen Zugriff durch externe Terminals. Sie erreichte nicht den Standard IBM/370-XA. Der Befehlssatz wurde für Multiprozessorbetrieb erweitert.

Ab 1988 gab es das Multiplex-Steuergerät ES8404.M1 des Mikroprozessor-Systems K1520 mit 128 Anschlüssen für die Arbeit mit folgenden E/A-Geräten und externen Terminals:

- ES8501 für Dialog- und Stapelfernverarbeitung
- ES8505 für Datenerfassungssystem DARO1600
- ES8562 oder ES8564 als alphanumerisches Bildschirmgerät
- ES8570 für Dialogaufgaben.

Ab 1988 gab es auch das grafische Subsystem ES7945 für CAD/CAM-Aufgaben mit

- Steuereinheit ES7922, Display ES7927 und Terminal K8918
- Digitalisiergerät K6404 und Tablett K6405
- Grafikdrucker K6312 und Plotter K6411

### **3. Programme**

#### **3.1. Betriebssysteme für die Anlagen R55, R55.M und R56**

DOS-3/ES und DOS-4/ES mit MVS-Konzept (Dialogunterstützung, Rechnerkopplung) OS-6/ES besitzt eine Variante für die virtuelle Steuerung eines Adreßraumes (SVS). OS-6.1/ES unterstützt einen zusätzlichen Matrixmodul.

SVS7.1/ES besitzt TSO SVS2.0 für den Teilnehmerbetrieb bei einem virtuellen Adreßraum. SVM3.0/ES wird bereitgestellt, um mit dem Programmier- und Testsystem PTS eine leistungsfähige Möglichkeit für den Teilnehmerbetrieb zu geben. Es bezieht sich auf IBM VM/370. Es gibt die Systeme SVM3.0/ES und SVM3.3/ES. [T3, S110]

#### **3.2. Betriebssysteme für die Anlage R57**

DOS-3/ES und DOS-4/ES mit MVS-Konzept für Dialogunterstützung und Rechnerkopplung, SVS7.2/ES für einen virtuellen Adreßraum, SVM3.5/ES für mehrere virtuelle Adreßräume.

MVS2.0/ES für mehreren virtuelle Adreßräume ist besonders zum Betrieb von Computern mit großem verfügbaren Realspeicher geeignet. Die Doppelprozessorausführung wird unterstützt. In das Betriebssystem ist auch das im SVS verfügbare TSO für Teilnehmerbetrieb integriert. Die Jobverwaltung ermöglicht Mehrrechnerbetrieb [T3, S110].

#### **3.3. Programmiersprachen**

Assembler und Assembler 2, FORTRAN, PL/I Subset, RPG, COBOL und PASCAL.

*Quellen zu T – Teilnehmerbetrieb:*

*Naumann/Schade:* Sammelband 2006 "Informatik in der DDR – eine Bilanz" Beitrag von

[T1] *Gerhard Merkel:* 

 *"*Computerentwicklungen in der DDR – Rahmenbedingungen und Ergebnisse".

*Friedrich Naumann:* Sonderheft zur Industriearchäologie anläßlich der Sonderausstellung von 2012 Beiträge von

 [T2] *Gerhard Merkel: "*Zu den ESER-Beiträgen des ROBOTRON ZFT FG E2 Karl-Marx-Stadt" [T3] *Joachim F. Körner:* "Betriebssysteme für ESER – Softwareentwicklung in Karl-Marx-Stadt"

*Autor:* Thomas Schaffrath (FV TSD Dresden)

# <span id="page-23-0"></span>**Prozeßrechner und Kleinrechner**

# **1. Geschichte**

Zur Überwachung, Steuerung und Regelung industrieller Prozesse mußten in Echtzeit eine Vielzahl von Prozeßzuständen erfaßt und verarbeitet werden, manuell oder automatisiert in Steuerwarten mittels einzelner Anzeigegeräte und Regelgeräte. Für die komplexe Automatisierung dieser Tätigkeiten wurden Prozeßrechner entwickelt. Mit diesen waren Automatisierungsaufgaben mit einer umfangreichen Erfassung, Verarbeitung und Nutzung von Informationen effektiver lösbar als mit einem BMSR-System (Meß-, Steuer- und Regelsystem für den Betriebszustand). Prozeßrechner wurden bereits 1959 z. B. in Raffinerien des Erdölkonzerns TEXACO eingesetzt. Mit dem Aufkommen von Mikroprozessoren begann der Trend zur Dezentralisierung. [P1]

Das BMSR-System URSAMAT wurde von 1964 bis 1967 im Geräte- und Reglerwerk Teltow entwickelt und ab 1968 industriell eingesetzt. Es war ein geschlossenes System von Geräten zur Gewinnung, Übertragung und Verarbeitung von Informationen für Automatisierung von Prozessen. Komponenten konnten mit einem Prozeßrechner gekoppelt werden. [P3]

Von 1964 bis 1967 wurde im Institut für Datenverarbeitung IDV in Dresden der Prozeßrechner PR1000 als Labormuster entwickelt. Er enthält einen modifizierten Rechenautomaten D4a.

Von 1968 bis 1969 wurde im Institut für Datenverarbeitung der Prozeßrechner PR2000 entwickelt.

Der PR2000 enthält einen Rechner C8220. Dieser ist eine Modifizierung des Cellatron C8205.

An die spätere Variante PR2100 wurde der optische Leser FS751 aus der CSSR angeschlossen.

Von 1969 bis 1971 wurden im Stammbetrieb Robotron in Radeberg 125 Stück produziert.

Von 1969 bis 1971 wurde im GFZ E5 in Dresden das Prozeßrechner-System PRS4000 entwickelt.

Vorbild war die Architektur des Systems DDP-516/316 der Firma Honeywell. Als Eingabe-Einheit und Ausgabe-Einheit wurde verwendet die URSADAT4010 des BMSR-Systems URSAMAT.

Von 1972 bis 1982 wurden im Stammbetrieb Robotron in Radeberg 225 Stück produziert. [P2]

Von 1970 bis 1973 wurde im VEB Carl Zeiss Jena der Kleinsteuerrechner KSR4100 entwickelt für die Ansteuerung von Eigenentwicklungen.

Vorbild war die Architektur der PDP8 der Firma Digital Equipment Corporation, DEC genannt. Von 1973 bis 1982 wurden im Stammbetrieb Robotron in Radeberg ca. 1000 Stück produziert.

Die Kleinrechner-Systeme KRS4200 und KRS4201 waren eine Abrüstung des PRS 4000. Von 1973 bis 1976 wurden im Stammbetrieb Robotron in Radeberg 360 Stück KRS4200 produziert. Von 1976 bis 1989 wurden im Stammbetrieb Robotron in Radeberg 1400 Stück KRS4201 produziert.

# **2. Geräte**

### **2.1. Eigenschaften von Prozeßrechnern**

Bei Rechenautomaten und Datenverarbeitungsanlagen wird der Startzeitpunkt von Programmen durch die Arbeitsorganisation bestimmt. Bei Prozeßrechnern wird der Startzeitpunkt von Programmen durch den meist unbestimmten Startzeitpunkt von ablaufenden Vorgängen bzw. Prozessen bestimmt. Die Programme werden als Echtzeit-Programme bezeichnet, da auch der Ablauf mit den Vorgängen bzw. Prozessen synchronisiert werden muß.

Ein Prozeßrechner besteht aus einer Prozeß-Datenverarbeitung mit Echtzeit-Organisation, einer Prozeßperipherie zur Eingabe und Ausgabe von Prozeßsignalen und einer Rechnerperipherie zur Eingabe von Programmen und zur Ausgabe von Ergebnissen. [P1, ab S35]

Die den Prozeßablauf bestimmenden Größen lassen sich einteilen

- in steuerbare und nicht steuerbare Eingangsgrößen, genannt Stellgrößen und Störgrößen
- in meßbare und rechnerisch ermittelbare Zwischengrößen, genannt Zustandsgrößen
- in gesteuerte Ausgangsgrößen, genannt Ergebnisgrößen.

Die Prozesse lassen sich klassifizieren

- nach Medien in Materialprozesse, Energieprozesse und Informationsprozesse
- nach Technologien in Bearbeitungsprozesse, Verteilungsprozesse und Ordnungsprozesse
- nach Formen des beeinflußten Stoffes in Mengenprozesse und Stückgutprozesse
- nach dem zeitlichen Ablauf in kontinuierliche und diskontinuierliche Prozesse.

Periphere Endgeräte sind

- Geber im Prozeß wie z. B. Meßfühler, Geber in Datenendplätzen und Betriebsfeldern
- Empfänger im Prozeß wie z. B. Magnete, Empfänger in Datenendplätzen und Betriebsfeldern

Eine Programmunterbrechung besteht aus

- dem Anmeldesignal und dem ersten Auswerteprogramm des Betriebssystems
- dem Maßnahmeprogramm des Anwenders
- einem Fertigmeldesignal und dem zweiten Auswerteprogramm des Betriebssystems.

Die Anforderung einer Programmunterbrechung kann eingeteilt werden

- in äußere Eingriffe des Bedieners als Tasten- oder Tastatureingaben
- in interne Forderungen des Rechners wie Stromversorgung, Maschinenfehler, Organisationsaufrufe sowie Besonderheiten während des Programmlaufs
- in externe Prozeßmeldungen wie Prozeßalarme, Grenzwertmeldungen und Umweltmeldungen sowie Defektmeldungen von Geräten

#### **2.2. Standardisierte Schnittstellen für elektronische Gerätetechnik der DDR**

Im einheitlichen System der elektronischen Gerätetechnik, genannt ESEG:

- SI 1.2 für Ketten- und Sternverkehr bei Meßgeräten und NC-Maschinen
- SI 2.2 für Linienverkehr im Nahbereich und Fernbereich,das heißt 20 m und 60 m bei Meßwert-Erfassung und Verarbeitung, Prozeß-Steuerung und Prozeß-Regelung.

Im einheitlichen System der elektronischen Rechentechnik, genannt ESER:

- SIF 1000 für Verkehr zwischen zentralen und dezentralen Datenerfassungs-Geräten
- SIF ESER für Multiplex- und Selektorkanal der Rechner des ESER

In der Nachrichtentechnik:

V 24 für serielle Datenübertragung bei Fernschreibern und MODEMs.

### **2.3. Das BMSR-System URSAMAT**

#### **2.3.1. Bausteine des Systems**

Meßstellen-Kontrolle zur Informationsgewinung **ursakont** 

- **ursabar** für Druckmessung durch Baro- und Manometer
- **ursacord** für Anzeige und Aufzeichnung im Koordinatensystem
- **ursaflop** für Zähler durch Flip-Flops
- **ursaflux** für Fluxationsmessung zur Ermittlung von Durchflußmengen
- **ursalot** für Auslotung von Füllständen
- **ursalyt** für analytische Messung
- **ursapond** für Messung durch Kraftkompensation
- **ursatherm** für Temperaturmessung
- **ursazent** für zentrale Drehzahlmessung

Elektronische Informationsverarbeitung **ursatron**

- **ursadat** für Datenverarbeitung von Messwerten
- **ursadyn** für dynamische Bausteine zur analogen Informationsverarbeitung
- **ursalog** für logische Bausteine zur digitalen Informationsverarbeitung
- **ursamor** für motorische Bausteine zur analogen Informationsverarbeitung
- **ursatrans** für Einrichtungen zur Fernübertragung

Pneumatische Informationsverarbeitung **ursapneu**

- **ursabal** für analoge Membranänderungen
- **ursabran** für digitale Membranänderungen

#### Statische Einwirkung auf den Prozeß ohne Hilfsenergie **ursastat**

- **ursadir** für Direktregler
- **ursarel** für Relaisgeber

dynamische Einwirkung auf den Prozeß **ursawirk**

- **ursamot** für motorische Wandler in mechanische und elektrische Größen
- **ursastell** für Stelleinrichtungen im Prozeß .

#### **2.3.2. Beschreibung von Komponenten**

**ursadat** ist ein flexibler, funktionell an die Prozeß-Anforderungen angepaßter Komplex von Komponenten analoger und digitaler Ein- und Ausgabegrößen, Anzeigen, Signalverstärkern und Signalwandlern mit Anschluß an einen Prozeßrechner. Ein spezielles Einsatzbeispiel ist die Verwendung in den Hybridrechner-Systemen HRA 4041, die in dem Beitrag "Modellierung, Simulation und Optimierung von technischen Systemen" beschrieben sind.

Die pneumatische Informationsverarbeitung mit digitalen Membranänderungen **ursabran** ersetzt die elektronische Informationsverarbeitung mit logischen Bausteinen **ursalog** bei Steuerung von Prozessen, bei denen elektrische Effekte wie Aufladungen oder Funken Brände oder Explosionen auslösen können. Nach 1977 konnte man diese Effekte durch geschlossene Einheiten mit integrierten Schaltkreisen vermeiden. [P3]

#### **2.4. Prozeßrechner PR2000 und PR 2100**

Die Prozeßrechner PR2000 und PR2100 bestehen aus den Komponenten

- Rechenautomat C8220 für PR2000, bezogen auf C8205, oder Rechenautomat C8230 für PR2100, bezogen auf C8206 mit dem optischen Leser FS751
- Einheit für Meßwert-Erfassung und Steuerwert-Ausgabe mit Steuerzentrale, Kanalumschalter, Meßverstärker, A/D-Umsetzer und D/A-Umsetzer
- Steuerpult für Organisationsautomat DARO527 mit Lochband-Stanzer und Leser sowie für Handeingabe über acht Dekadenschalter mit achtstelliger Digitalanzeige
- Maximal vier separaten Eingabestationen für Handeingabe über Dekadenschalter
- Maximal vier separaten Schreibautomaten oder Meßwert-Druckwerken

Diese Prozeßrechner werden charakterisiert durch

- Modifikationen der Befehlsliste des D4a zwecks Adressierung zusätzlicher Register
- Zwangskoinzidenz, z. B. kein Überlaufstop, sondern Unterprogrammsprung in Meldung
- Vorrangregister für Unterbrechbarkeit durch Ereignisse, gesetzt durch Geräte und Uhr
- zeitgesteuerter Start von Programmen, z. B. von zyklischen Meßwert-Abfragen.

Programme und Daten werden über 8-Kanal-Lochstreifen im Code des D4a eingegeben. Die Kanäle 1 bis 6 dienen in zwei Triaden der oktalen Informationsdarstellung. Handeingaben erfolgen oktal über Dezimaltastaturen mit Funktionstasten. Die Programmierung erfolgt im Maschinencode. [P2, S249]

Die Einheit für Meßwert-Erfassung und Steuerwert-Ausgabe hat

- eine Abfrage von 256 Meß-Stellen in 20 Gruppen von 16 analogen oder digitalen Meß-Stellen, 64 davon extern zyklisch auf untere und obere Grenzwerte überwachbar, 30 Analog- oder 45 Digitalwerte pro Sekunde
- eine Steuerwertausgabe für 32 Kanäle über D/A-Umsetzer, Kanäle 0 bis 15 auch für Digitalwerte, mit 15 Steuerwerten pro Sekunde.

#### **2.5. Prozeßrechner-System PRS4000**

Der Prozeßrechner PR4000 ist untergebracht in zwei mannshohen Schränken im ESEG-Gefäß-System mit modifiziertem Bedienfeld der EDV-Anlage R21. Er wiegt 260 kg, das Netzteil 60 kg und der Hauptspeicher 40 kg. Die Kapazität des Hauptspeichers beträgt 64 kB.

Der PR4000 enthält eine Festkomma-Arithmetik mit Parallel-Verarbeitung von Worten zu 16 Bit sowie ein Indexregister. Bei Doppelwort-Verarbeitung werden 31 Bit verwendet. Die Befehlsliste besteht aus 96 Befehlen im Ein-Adreß-System. Es gibt direkte und indirekte Adressierung.

Das Unterbrechungen erfolgen durch Netzfehler, Paritätsfehler, Programmfehler, Echtzeituhr und Sammelunterbrechung für E/A. Die Echtzeituhr hat einen Takt von 100 kHz. [P2]

Das Prozeßrechner-System PRS4000 besteht aus dem Prozeßrechner PR4000, der Bedieneinheit BEP4000 mit der Schreibmaschine SM4000 sowie einer Prozeß-E/A-Einheit PEA4000.

Der Standardanschluß SIF 1000 ist vorgesehen für die Kopplung einer Zentrale mit Daten sendenden und Daten empfangenden Geräten. Dieser Anschluß wurde definiert als R 1000 für den Prozeßrechner PR1000 als Vorgänger des PR2000.

Die DV-Peripherie ist über einen programmierten Speicherkanal angeschlossen. Periphere Geräte sind die Leser und Stanzer des Systems DARO1600, die Magnetband-Einheit MBE4000 und der Bediendrucker BD4000. Die Magnetband-Einheit MBE4000 enthält bis zu vier bulgarische Geräte ISOT5003. [P3] Der Bediendrucker BD4000 ist ein Standgerät in Pultform. Sein Bedienfeld enthält Netzschalter, alphanumerische Tastatur sowie Funktions- und Zehnertastatur.

Die DV-Peripherie des SIF ESER ist über einen direkten Speicherkanal bei je 8 Subkanälen mit je 32 Adressen angeschlossen, z. B. ein Paralleldrucker ES7031 bzw. ein ES7033. Die Wechselplatten-Speicher sind über die Geräte-Steuereinheit ES5555 angeschlossen.

Multiplex werden 80.000 Zeichen/s, stoßweise werden 400.000 Zeichen/s übertragen. Die Eingabe von Programmen und Daten erfolgt über Lochstreifen. [P4]

Die E/A-Anschlüsse sind

- 4 Anschluß-Steuereinheiten AS1 im SIF 1000-Code
- bei zeichenweiser Übertragung für je 2 E/A-Geräte, 2 Eingabe- und 2 Ausgabegeräte
- 4 Anschluß-Steuereinheiten AS2 im SIF 1000-Code bei zeichenweiser Übertragung
- 1 Anschluß-Steuereinheit AS 3 mit 16-facher Block- und Blockverteiler-Steuerung.
- 16 Zusatzkanäle, die Zähl- oder Sprungunterbrechungen sowie 8 Umschalter enthalten.

### **2.6. Kleinsteuerrechner KSR4100**

Der Kleinsteuerrechner KSR4100 arbeitet mit einer Wortlänge von 12 Bit. Der Arbeitsspeicher umfaßt in der Grundvariante 4k Worte. Die interne Zahlendarstellung erfolgt mit einfacher Genauigkeit durch ein Wort, mit doppelter Genauigkeit durch zwei Worte. Zur Addition doppelt genauer Zahlen sind zwei Additionen notwendig. Bei dieser erstreckt sich der Zahlenbereich von -8.388.608 bis +8.388.607 (24 Bit). Gleitkomma-Zahlen brauchen zwei Worte für die Mantisse und ein Wort für den Exponenten. [P2] Register für arithmetische und logische Operationen sind der Akkumulator AC und das Flip-Flop L als zusätzliches linkes Bit. Der AC dient zunächst als Eingaberegister für den ersten Operanden. Er ist ein 12-Bit-Schieberegister. Links- und Rechtsverschiebungen für Multiplikation und Division sind möglich. Der AC dient auch als Ausgaberegister für das Ergebnis der Operation. Das Flip-Flop L nimmt den Übertrag bei Addition zweier Worte auf. Sein Inhalt kann getestet und geändert werden.

E/A-Steuereinheiten für die Standardanschlüsse SI 1.2 und SI 2.2 des einheitlichen Systems der elektronischen Gerätetechnik ESEG sind vorhanden. [P4]

Periphere Geräte sind

- der Blattschreiber T51 als alphanumerisches E/A-Gerät
- die fotoelektrischen Lochbandleser CT1001 und DARO1213
- der Lochbandstanzer DARO1215
- die dezentrale Abfrageeinheit DZA
- der Datenendplatz DEP des HADES DARO1600 für das ESER
- das Magnetbandgerät DARO1250 für Normkassetten.

#### **2.7. Kleinrechner-System KRS4200**

Der Kleinrechner KR4200 ist untergebracht in einem Schrank in Stehpulthöhe. Die Menge der installierbaren Anschluß-Steuereinheiten reduziert sich. Die Peripherie des SIF 1000 ist über den programmierten Speicherkanal angeschlossen. Es gibt keinen direkten Speicherkanal für ESER-Geräte.

Das Kleinrechner-System KRS4200 besteht aus dem Kleinrechner KR4200 ohne Bedieneinheit BEP, aber mit Anschluß der Prozeß-E/A-Einheit PEA4000. Der Hauptspeicher des PR4000 wird von 64 kByte auf 32 kByte halbiert. Die Befehlsliste wird von 96 Befehlen auf 53 Befehle eingeschränkt. [P2]

#### **2.8. Kleinrechner-System KRS4201**

Das Kleinrechner-System KRS4201 ist funktionell gleich dem KRS4200. Es ist untergebracht in zwei Schränken. Dadurch kann genügend zusätzliche Hardware ergänzt werden.

Mit ESER-Rechnern gibt es eine direkte Rechnerkopplung. Die Peripherie besteht aus der Schreibmaschine SM4000 und dem Seriendrucker SD1156. Möglich sind aber auch die schnelleren Geräte Bildschirmterminal PBT4000 und Paralleldrucker ES7031 bzw. ES7033. [P5]

Folgende zusätzliche Anschlußmöglichkeiten sind vorhanden:

- Geräte mit Anschluß V24 CCITT
- Fernschreiber und Kassetten-Plattenspeicher ISOT1370
- Trommelspeicher

# **3. Programme**

#### **3.1. Programme für KSR4100**

Maschinenorientierte Systemunterlagen für KSR4100 sind Übersetzungsprogramme für die Assembler MAS2 und SUSY sowie für FORTRAN 4100, Dienstprogramme für EDITOR 4100 und Standardprogramme. Diese bestehen aus Konvertierungsprogrammen, arithmetischen Programmen, trigonometrischen, logarithmischen und Exponentialfunktionen sowie aus Anwendungsprogrammen für Näherungspolynome und Integralberechnung.

Sämtliche Systemprogramme befinden sich auf 8-Kanal-Lochbändern. Sie werden über Lochband-Leser eingegeben. Assemblergerechte Programmstreifen werden mit dem Service-Programmeditor EDITOR 4100 in Zeilen und Blöcken hergestellt. Der Inhalt des nach zweifachem Assemblerlauf hergestellten Anwenderprogramms kann oktal ausgedruckt werden. [P4]

#### **3.2. Programme für PRS4000, KRS4200 und KRS4201**

Echtzeit-Steuerprogramm ESKO4000-A Steuerprogramm ESPO4000 E/A-Programm EAS4000 Aufbereitungssystem ASKO4000 Kopierprogramm KOPI4000 FORTRAN4000 UNIMEP für die Messwert-Erfassung und Primärverarbeitung PROTOS für die Protokollausgabe FU für die Fertigungsprozesse PEPS4000 als modulare Programmiersprache für Generierung von Anwenderprogrammen. Als Zusatz für KRS4201 wurden an der TU Dresden ab 1976 der Assembler SUP4200-TR, der FORTRAN-Compiler FOBS4200 und das Dialogsystem DIWA verwendet. [P6]

### **4. Anwendungen**

#### **4.1. Anwendungen für PRS4000**

Führung technologischer Prozesse

- Prozeßüberwachung durch Online-Kopplung mit der E/A-Einheit ursadat 4010 für Prozesse
- Prozeßführung
- Prozeßanalyse

### **4.2. Anwendungen für KRS4200 und KRS4201**

Wissenschaftlich-technische Berechnungen

- Ingenieurtechnische Berechnungen
- Simulation wissenschaftlich-technischer Vorgänge

Anwendungen in der Ökonomie

- Materialrechnung: Abrechnung der Materialbewegungen und Bestandsnachweis mit Speicherung auf Magnettrommel PBB 204-2 und Magnetbandeinheit MBE 4000
- Produktions-Feinplanung: Auftragsbildung, Arbeitsgangterminisierung, Maschinen-Belastungsplanung und Bedarfsermittlung für Wiederholteile pro Woche
- Lohn- und Gehaltsrechnung: Bruttolohn-Rechnung und Bruttogehalts-Rechnung, Krankengeld-Rechnung, Nettolohn-Rechnung, Durchschnittslohn und kumulative Werte
- Transportoptimierung: Minimalisierung des Transportaufwandes bei Rundfahrten
- Lagerwirtschaft

#### **4.3. Zusätzliche Anwendungen für KRS4201**

Automatisierung in Labor und Prüffeld: Analysenauswertung, Verdrahtungsprüfung Steuerung von Maschinen und Anlagen Fertigungsüberwachung bei Stückgutprozessen mittels Datenerfassungssystem DARO1600

# **5. Leistungsdaten der Prozeß- und Kleinrechner**

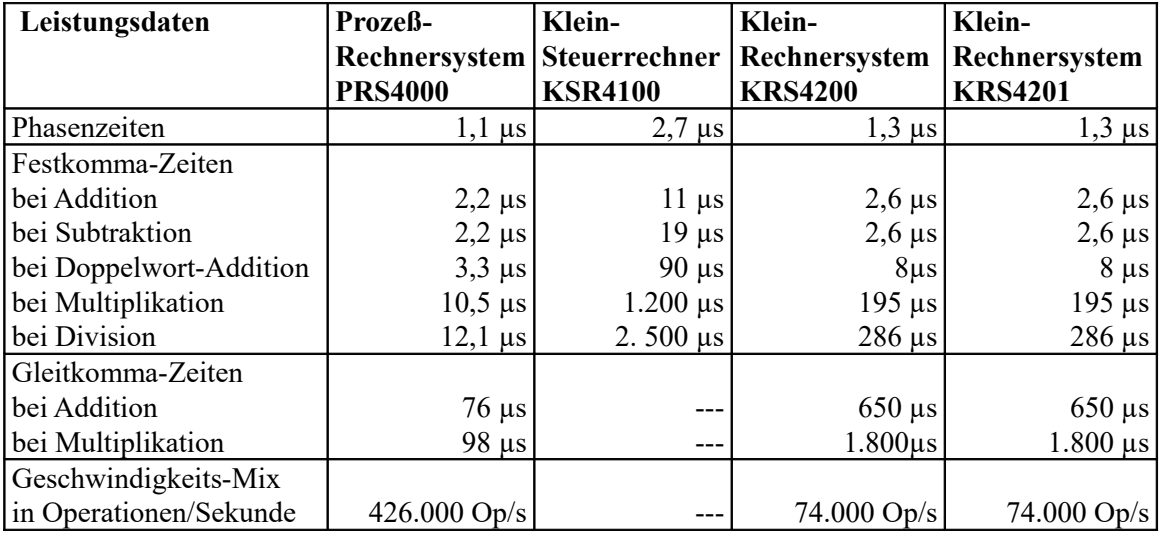

#### [P4], [P5]

*Quellen zu P – Prozeßrechner:*

[P1] *Prof. Dr. sc. techn. Wolfgang Fritzsch:* 

 *"*Prozeßrechentechnik", VEB Verlag Technik Berlin 1981, in Bibliothek TSD *Naumann/Schade:* Sammelband 2006 "Informatik in der DDR – eine Bilanz"

Beitrag von

[P2] *Werner Born, Peter Burkhardt, Gerhardt Hollnagel*:

"Die Anfänge des Prozeßrechnereinsatzes in der DDR in den sechziger Jahren".

*Dokumentensammlung Rechentechnik in den TSD*

...[P3] *Prospekt:* "BMSR-System URSAMAT"

[P4] *Prospekt:* "Kleinsteuerrechner KSR 4100", vom 1.7.1973

[P5] *Firmenschrift Robotron: "*ROBOTRON 4000 - Technisches Datenblatt" vom 4.12.1972

[P6] *Prospekt Robotron:* "Kleinrechnersystem ROBOTRON 4201", 1975

[P7] *Prospekt Robotron:* "Problemorientierte Systemunterlagen ROBOTRON 4000, 4200 und 4201"

# <span id="page-29-0"></span>**Arbeitsplatz für Computergraphik und Computergeometrie**

# **1. Geschichte**

1972 gründete sich an der TUD eine Forschungsgruppe Digitalgeometrie, um Methoden der konstruktiven, analytischen und differentiellen Geometrie für natur- und ingenieurwissenschaftliche Aufgaben zu entwickeln.

Kleine Bildröhren mit gewölbter Oberfläche waren für professionelle Graphiken nicht geeignet. Ab 1971 gab es das graphische Display GD'71 aus Ungarn. Der Außendurchmesser betrug 24 Zoll.

Von 1976 bis 1978 entstand im Institutsbereich von Prof. Dr. N. J. Lehmann aus dem GD'71 und dem Kleinrechner-System KRS4201 der digitalgeometrischer Arbeitsplatz DGA mit Positionierkugel. Dieser Arbeitsplatz war ein besonderes Anwendungsbeispiel für das KRS4201.

Mit dem Mikroprozessor INTEL i8008 hatte das Zeitalter der Mikrorechentechnik begonnen. 1978 konnte die DDR die Nachentwicklung U808 in Geräte einbauen. 1983 vertrieb der Hersteller Apple international bereits Mikrocomputer mit Computer-Maus.

# **2. Geräte**

# **2.1. Graphisches Display GD'71**

Das graphische Display GD'71 aus Ungarn hatte 1024 x 1024 Punkte im Format 1:1 mit 36 cm x 36 cm und 20 Zoll Diagonale.

Heutige Displays haben zum Beispiel

1024 x 780 Punkte im Format 4:3 mit 40 cm x 30 cm und 19 Zoll Diagonale,

1920 x 1080 Punkte im Format 16:9 mit 52 cm x 29 cm und 23 Zoll Diagonale.

Die Darstellung auf dem Bildschirm des GD'71 erfolgt in Vektorgraphik. Der Elektronenstrahl wird als gerade Linie von der Anfangskoordinate zur Endkoordinate geführt. Zur Ansteuerung einer Position werden 0,008 ms bis 0,040 ms benötigt. Der minimale Abstand zwischen zwei Punkten beträgt ca. 0,35 mm. Für die Erzeugung eines Vektors werden in 10 ms bis 100 ms gebraucht. Für flimmerfreie Darstellung ohne Zeichen darf die Gesamtlänge der Vektoren 220 m nicht überschreiten.

Die Beschriftung kann durch 64 verschiedene ASCII-Zeichen mit 4 mm Breite und 6 mm Höhe erfolgen. Für flimmerfreie Darstellung ohne Vektoren können 2.000 Zeichen untergebracht werden. An der Display-Steuereinheit sind Lichtstift, Positionierkugel, funktionelle und alphanumerische Tastatur angeschlossen. Zeichnungen können erzeugt, aber nicht permanent abgespeichert werden.

### **2.2. Kopplung des GD'71 mit KRS4201**

Um eine durch das Display GD'71 erstellte Zeichnung in einem Arbeitsspeicher abzuspeichern und zwecks Änderungen wieder aufzurufen, wird ein Steuerrechner angeschlossen.

Für die Kopplung mit dem KRS4201 als Steuerrechner wird eine Geräte-Steuereinheit GSE für das GD'71 entwickelt und in das KRS4201 eingebaut. Diese hat folgende Aufgaben:

- Ständige Bildwiederholung durch Direktzugriff der Erzeugungseinheit zum Wiederholspeicher im Steuerrechner. Diese erfolgt über den unabhängigen Speicherkanal UK. Hierfür werden die Steuerund Bildbefehle des Displays verwendet. Dazu gehört auch die Festlegung der Operationsfolge sowie die Ansteuerung der Bildgeneratoren und der Steuerelektronik.
- Verarbeitung der Unterbrechungsanforderungen der Dialogeinrichtung des GD'71.
- Füllen und Lesen der Register in der Display-Steuereinheit durch den Steuerrechner. Die Eingaben der Dialogeinrichtung können dadurch im Steuerrechner verarbeitet werden.

Im Hauptspeicher des KRS4201 wird eine zusammenhängende Folge von 16-Bit-Worten erzeugt. Sie besteht aus Befehls- und Datenworten für das Positionieren sowie für das Darstellen von Strecken, Kreisbogen und Schriftzeichen. Die Helligkeit kann in vier verschiedenen Intensitätsniveaus gesteuert werden. Es stehen vier Linienarten zur Verfügung. Das beschriebene Bild ist sichtbar, wenn innerhalb dieser Folge für einen zyklischen Durchlauf gesorgt wird.

Das Betriebssystem benötigte 4k Worte für den Bildwiederhol-Speicher bzw. das zeitweilige Displayfile, 2k Worte für Formatkonvertierung und E/A-Peripherie des Rechners, 0,5k Worte für Kommando- und Steuerteil, je 0,5k Worte für passive und aktive graphische Programmierung GPP und GPA, 3k Worte für Nutzerservice.

An der TUD wurde in Ausbaustufen der Speicherbereich des KRS4201 auf 32k Worte = 64k Byte verdoppelt und eine Magnettrommel und ein Magnetbandgerät zusätzlich angeschlossen. Dadurch war der Anschluß an eine EDV-Anlage zwecks Permanentspeicherung von Displayfiles nicht erforderlich.

# **2.3. Kopplung des GD'71 mit KRS4201 und ES1022**

Wahlweise wurde der KR4201 über eine zusätzlich eingebaute Anschluß-Steuereinheit AS4 auch an die EDVA ES1022 des ESER Reihe 1 über den Multiplexkanal angeschlossen.

# **3. Programme**

# **3.1. Programmierung des KRS4201**

Das Betriebssystem des KRS4201 mußte erweitert werden. Dafür wurden 21 kByte = 10,5k Worte von 32 kByte des Hauptspeichers benötigt. Da für die Programme des Nutzers nur 11 kByte = 5,5k Worte verfügbar sind, mußten diese in Assembler programmiert werden.

In den Ausbaustufen konnte der Aufruf von Routinen sowohl im Kleinrechner als auch im ESER-Rechner in der Programmiersprache FORTRAN erfolgen.

Später wurden für das rechnergestützte Konstruieren objektorientierte geometrische Fachsprachen entwickelt. Programme in diesen Fachsprachen wurden mit Vorcompilern (DEPOT) in bekannte Programmiersprachen übersetzt.

# **4. Anwendungen**

Anwendungen waren

- Rechnergestütztes Entwurfssystem für Schweißbaugruppen im Betrieb Umformtechnik Erfurt, zum Beispiel für die Erstellung des Zuschnittlayouts für Bleche
- Simulation von Verfahren der Werkstoffdiagnostik für Werkstoffkunde in der TUD: Vergleich von Spektrogrammen der mit Elektronenstrahlen beschossenen Einkristalle mit simulierten Kreis-Schnittmustern
- Simulation von Prozessen in Kernreaktoren im russischen Forschungszentrum Dubna
- Konstruktion zur Getriebetechnik in der TUD
- Konstruktion von Teilen im Chemieanlagenbau
- Konstruktion und Berechnung von Werkzeugmaschinen im Kombinat Fritz Heckert Karl-Marx-Stadt.

#### *Quelle zu Graphik:*

*Naumann/Schade:* Sammelband 2006 "Informatik in der DDR – eine Bilanz" Beitrag von

 M*anfred Ludwig, Rainer Ortleb, Wolfgang Franke, Dieter Monjau:* "Arbeitsplatz für Computergraphik und Computergeometrie GD'71 - KRS4201 - ESER "

*Autor:* Thomas Schaffrath (FV TSD, Dresden)

# <span id="page-31-0"></span>**Modellierung, Simulation und Optimierung von technischen Systemen**

# **1. Mathematische Modellierung von technischen Systemen**

# **1.1. Grundlagen**

Die mathematische Modellierung bei der Erforschung von technischen Prozessen und der Entwicklung von Steuerungs- und Regelungssystemen erfolgt mit einem System von Differentialgleichungen. Diese gehören ebenso zur Analysis wie Funktionentheorie, Differentialrechnung und Integralrechnung.

Eine Differentialgleichung ist eine Gleichung, die unbekannte Funktionen, ihre Differentiale und unabhängige Veränderliche enthält. [O4, S375 ff] Die Lösung ist ein Integral, das die unbekannte Funktion durch die unabhängigen Variablen ausdrückt. Ein unbestimmtes Integral enthält beliebige Konstanten und ist unbegrenzt.

Die unbekannten Funktionen sowie deren Differentiale nehmen durch sogenannte Randbedingungen für bestimmte Werte der unabhängigen Variablen ganz bestimmte Werte an. Diese Eigenwerte bekommt man durch Näherung, indem man die Integration schrittweise wiederholt.

### **1.2. Begründer der Differentialrechnung und der Integralrechnung**

Gottfried Wilhelm Freiherr von Leibniz und Sir Isaac Newton hatten unabhängig voneinander zur Differentialrechnung gefunden.

Leibniz, der Begründer der Integralrechnung, wurde am 1.7.1646 in Leipzig geboren. Er studierte seit 1663 Mathematik an den Universitäten Jena und Leipzig. Bei Beschäftigung mit der Summierung des Inhalts von ebenen Flächen fand er Regeln für die Integralrechnung, bezeichnete ihre Umkehrung als Differentialrechnung und den Oberbegriff für beide als Infinitesimalrechnung.

Leibniz erkannte als erster die Bedeutung einer gut ausgebildeten Zeichensprache und Begriffssprache. Er definierte Multiplikationspunkt und Divisionsdoppelpunkt sowie die Indexschreibweise für Funktionen und Determinanten. Er definierte griechische Großbuchstaben als Symbole: "Σ" für Summen und "Δ" für Differenzen. Er definierte griechische Kleinbuchstaben als Symbole: "σ" für Integrale und "δ" für Differentiale. 1675 veröffentlichte er seine Definitionen. [O1, S586], [O2]

Newton, der Begründer der Fluxionsrechnung, wurde am 04.01.1643 im englischen Dorf Woolsthorpe in Lincolnshire geboren. Nach dem Bachelor 1665 am Trinity Collage der Universität Cambridge beschäftigte er sich zuhause mit Gravitation und fand Regeln für die Fluxionsrechnung. Sie war eine Differentialrechnung mit Angabe von Maßeinheiten für die physikalischen Variablen. 1667 setzte Newton sein Studium in Cambridge fort und fand 1684 die Bewegungsgesetze der klassischen Mechanik. Mit ihm begann die theoretische Physik mit Rückwirkungen auf die Experimentalphysik. Er begründete die mathematische Physik und die physikalische Astronomie. [O3, S496] Erst nach den Veröffentlichungen von Leibniz im Jahre 1675 veröffentlichte er seine Fluxionsrechnung. 1705 wurde Newton zum Sir ernannt, was "Ritter" bedeutet. Dadurch wurde er Leibniz im Rang gleichgestellt.

### **1.3. Arten von Differentialgleichungen**

### **1.3.1. Gewöhnliche Differentialgleichungen**

#### **Differentialgleichungen erster Ordnung:**

Beispiel aus der mathematischen Physik:

$$
f(t) = v = ds/dt
$$

Die unbekannte Funktion *f(t)* hängt von einer unabhängigen Variablen *t* ab.

*t* ist die Zeit (tempus), *v* ist die Geschwindigkeit (velocitas) und *s* ist die Strecke (spatium). Man erhält die abhängige Variable als bestimmtes Integral, indem man die Funktion über einen Bereich der unabhängigen Variablen integriert. [O4, S283]

$$
s(t) = s(t_0) + \int_{t_0}^{\infty} f(t) * dt
$$

$$
\text{Für} \quad f(t) = v = \text{const.} \quad \text{gilt} \quad s(t) = s(t_0) + v(t - t_0) \ .
$$

#### **Differentialgleichungen höherer Ordnung**

Beispiel aus der mathematischen Physik:

$$
f(t) = a = \frac{dv}{dt} = \frac{d}{ds}{dt}/\frac{dt}{dt}
$$

Die unbekannte Funktion *f(t)* hängt von einer unabhängigen Variablen *t* ab. *t* ist die Zeit (tempus), *a* ist die Beschleunigung (acceleration), *v* ist die Geschwindigkeit (velocitas), *s* ist die Strecke (spatium)

Hierzu gehören auch die Besselschen Funktionen (Zylinderfunktionen). [O4, S399]

### **1.3.2. Partielle Differentialgleichungen**

Die unbekannten Funktionen hängen von mehreren unabhängigen Variablen ab, z. B. von *t* (Zeit), *p*  (Druck) und *T* (Temperatur).

#### **Lineare Differentialgleichungen zweiter Ordnung**

Lineare Differentialgleichungen zweiter Ordnung sind die häufigsten in der mathematischen Physik. Hierzu gehören Wellengleichung, Wärmeleitungsgleichung und die Differentialgleichungen in der Potentialtheorie und für den elektrischen Strom durch Leitungsdrähte. [O4, S412 ff]

# **2. Simulation mit Analogrechnern**

#### **2.1. Grundlagen und Rechenelemente**

Die Verwendung eines breitbandigen Röhrenverstärkers mit hohem Verstärkungsfaktor und Gegenkopplung über einen Kondensator als Integrierer führte zur Entwicklung von elektronischen Analogrechnern. [O4, S239] Sie ermöglichen die sofortige Lösung der Anfangswertprobleme von gewöhnlichen Differentialgleichungs-Systemen. Die Lösung wird erreicht, indem ein physikalisches Modell durch Zusammenschalten mit Hilfe von Schnurverbindungen gebildet wird, das dem mathematischen Modell entspricht. Sowohl die manuelle Auswertung von Differentialgleichungen mit grafischen Hilfsmitteln oder mit Rechenmaschinen als auch das Vorbereiten einer neuen Berechnung auf Basis dieser Auswertung ist sehr langwierig. Dadurch ist der Geschwindigkeitsvorteil des Analogrechners unerheblich für die iterative (wiederholte) Problembearbeitung. [O12, S.239-241]

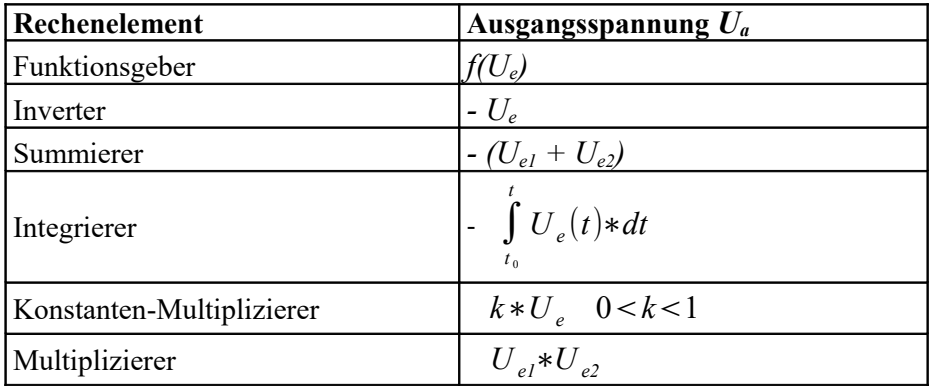

Erläuterungen:

Die Ausgangsspannung U<sub>s</sub> ist eine Funktion der Eingangsspannung U<sub>s</sub>.

Der Funktionsgeber kann eine Funktion durch einen Polygonzug approximieren.

Der Inverter kehrt das Vorzeichen einer Funktion am Ausgang eines Rechenelementes um.

Der Summierer ist ein Verstärker mit Gegenkopplung über einen Widerstand.

Der Integrierer ist ein Verstärker mit Gegenkopplung über einen Kondensator.

Der Konstanten-Multiplizierer wird durch ein Potentiometer realisiert.

Der Funktions-Multiplizierer bildet das Produkt aus zwei Funktionen.

Bedingt durch die Schaltungsimplementierung wird das Ergebnis der Operationen in der Regel mit einem Faktor von -1 multipliziert.

### **2.2. Geräte**

#### **2.2.1. Analogrechner EARI**

Der Rechner EARI wurde bis 1957 am Institut für Physik der Technischen Hochschule Ilmenau entwickelt. Unter der Bezeichnung EAR-6 wurden 7 Rechner im VEB Rechenelektronik Glashütte gefertigt. Eine Anlage war in Ilmenau von 1961 bis 1964 im Einsatz. [O13, S343], [O5]

Der Kurzzeit-Analogrechner EARI aus Ilmenau war als schnell wiederholender Rechner ausgelegt. Er benötigte für die Lösung einer Gleichung 20 ms. Die Zeitkonstanten für die Integration befanden sich im Millisekunden-Bereich. Die Koeffizienten einer Gleichung konnten durch Verdrehen der Potentiometer verändert werden.

Der EARI war nur geeignet für die Lösung von gewöhnlichen Differentialgleichungen. Die Funktionen einer unbekannten Größe konnten als zeitabhängige Spannungen an den Ausgängen der Rechenelemente mit Oszillographen beobachtet werden. [O12, S348], [O14, S559]

#### **2.2.2. Analogrechner ENDIM2000**

Der Langzeit-Analogrechner ENDIM2000 ist eine Weiterentwicklung des EARI. Die Entwicklung erfolgte ab 1957 im VEB Rechenelektronik Glashütte. Von 1963 bis 1964 wurden über 20 Anlagen an Forschungsinstitute und Hochschulen ausgeliefert, zum Beispiel an das Zentralinstitut für Kernforschung ZfK in Rossendorf, das Institut für Chemieanlagen ICA in Leipzig, die TH Ilmenau, die TH Magdeburg, die Verkehrshochschule Dresden und das Institut für Datenverarbeitung (IDV) in Dresden. 1965 wurde die Produktion beendet. Die Analogrechentechnik in der DDR wurde durch immer komplexer werdende kontinuierliche und zeitdiskrete dynamische Aufgaben überfordert. Im RGW war beschlossen worden, die Analogrechentechnik in der CSSR weiter zu entwickeln. Schon 1966 wurde die Nutzung des ENDIM2000 im IDV beendet. [O14, S558 - S559]

Der ENDIM2000 hat einen Präzisions-Zeitgeber. Die Zeitkonstanten für die Integration befinden sich im Sekunden-Bereich. Er kann mit maximal 64 Komponenten bei 100 Röhrenverstärkern bestückt werden. Auf einer auswechselbaren Programmiertafel erfolgt eine elektrische Verschaltung der modellierten Komponenten des zu lösenden dynamischen technischen Problems.

Durch Komparatoren und Funktionsgeneratoren können nichtlineare Differentialgleichungs-Systeme mit Parametern gelöst werden. Die Ergebnisse können durch Digital-Voltmeter, Zweistrahl-Oszillographen, Plotter oder Drucker ausgegeben werden. [O12, S348], [O14, S559], [O5]

#### **2.2.3. Analogrechner MEDA**

Mit der Verfügbarkeit von Transistoren gab es neue Analogrechner zur Lösung von nichtlinearen Differentialgleichungs-Systemen mit Parametern bei Rechengeschwindigkeiten unter 2 ms.

Die Analogrechner MEDA wurden von der Firma ARITMA Prag als Baureihe entwickelt. Je nach Aufgabenstellung konnten die Modelle MEDA41/TA, /TB bzw. /TC zu komplexeren Systemen zusammengestellt werden. [O13, S562] Bis Ende der 60er Jahre kamen über 100 Rechner der Typen MEDA20, 40 und 60 an den Hochschulen sowie an Forschungs- und Industrie-Instituten zum Einsatz. Die Ergebnisse können durch Digital-Voltmeter, Zweistrahl-Oszillographen, Plotter oder Drucker ausgegeben werden.

1966 startete Prof. Dr.-Ing. Wilfried Krug am Institut für Luft- und Kältetechnik (ILK) Dresden eine Initiative zur Beschaffung. Beim Einsatz des ersten MEDA60 zeigte sich, daß die gewünschte Leistung vorhanden war. Er befindet sich in der Computerausstellung der Technischen Sammlungen Dresden. 1967 wurde durch Prof. Dr. Helmut Adler und Prof. Dr.-Ing. Wilfried Krug die Arbeitsgemeinschaft "Analogrechentechnik" an der TU Dresden gegründet. Auf Modellierung und Simulierung von hermetischen Kältekompressoren sowie Simulierung und Optimierung von Kälte- und Klimaanlagen wird hingewiesen. [O13, S560]

In Zusammenarbeit zwischen ARITMA, TUD und dem ILK wurde an der Weiterentwickung der MEDA-Baureihe gearbeitet. Es entstand unter Leitung von Prof. Dr. Helmut Adler an der TUD ein Analogrechner MEDA, der durch Lochstreifen gesteuert wurde. [O6]

### **2.2.4. Analogrechner ADT3000**

Am Analogrechner ADT3000 von ARITMA können die Anfangswerte für die Integrierer und sonstige Parameter über 24 Digitalpotentiometer eingestellt werden. Auswechselbare Programmiertafeln sind Standardausrüstung. Die Ergebnisse können durch Digital-Voltmeter, Zweistrahl-Oszillographen, Plotter oder Drucker ausgegeben werden. [O14, S562]

# **3. Simulation und Optimierung mit Hybridrechner-Systemen**

### **3.1. Grundlagen**

Das Hybridrechner-System brachte die Überwindung von Nachteilen der Analogrechner. Es ermöglichte die Zustandssteuerung, die Überwachung, die Einstellung analoger Werte und der Komponenten sowie die Abfrage der Werte der Komponenten des Analogrechners. [O12, S239-241]

#### **3.2. Geräte**

#### **3.2.1. Systeme HRA4041 und HRA4241**

Ab 1973 entwickelte sich eine intensive Zusammenarbeit zwischen dem Institut für Mathematische Maschinen VUMS Prag, ARITMA Prag und ROBOTRON Dresden.

Die Systeme HRA4041 und HRA4241 wurden entwickelt, wobei HRA für **H**ybridrechner-System **R**obotron **A**ritma stand. Das waren Kopplungen des Prozeßrechner-Systems PRS4000 oder des Kleinrechner-Systems KRS4200 von Robotron mit den Analogrechnern MEDA. [O7]

Das Koppelwerk SPOZA wird über das Prozeßrechner-Standardinterface SI 2.2 des AS-3 Controllers an den Digitalrechner angekoppelt. Dabei werden die elektrischen Komponenten auf dem Analogrechner vom programmierten Digitalteil gesteuert.

#### **3.2.2. Systeme HRA7000 und HRA7200**

Die Hybridrechner-Systeme HRA7000 und HRA7200 bestehen aus dem Analogrechner ADT3000 und dem Prozeßrechner-System PRS4000 oder dem Kleinrechner-System KRS4200. [O7]

Das Koppelwerk ist in den Analogrechner integriert. Die Eingänge und Ausgänge der Analogrechner-Komponenten werden über den Digitalrechner abgefragt. Auch die Steuerung des Analogrechners und die Bereitstellung logischer Zustände erfolgen über den Digitalrechner.

#### **3.3. Programme**

#### **3.3.1. Echtzeit-Betriebssysteme**

Für die Hybridrechner-Systeme HRA4041 und HRA7000 mit dem Prozeßrechner-System PRS4000 wurde das in Ilmenau entwickelte Echtzeit-Betriebssystem ESKO4000HA verwendet. [O12, S245] Für die Hybridrechner-Systeme HRA4241 und HRA7200 mit dem Kleinrechner-System KRS4200 wurde das im Kombinat Robotron entwickelte Echtzeit-Betriebssystem ESKO4H verwendet.

#### **3.3.2. Programmiersprachen**

An der TH Ilmenau wurden die Programmiersprachen für Hybridrechner-Systeme erweitert. Nach 1975 standen die interpretierende Programmiersprache DIWA-HA (Dialogsystem für wissenschaftlichtechnische Aufgaben mit Hybridanhang) und der Compiler DICO zur Verfügung. Mit DIWA-HA konnten Potentiometerwerte des Analogrechners berechnet und geprüft werden. [O13]

#### **3.3.3. Anwendungen**

An der Hochschule für Verkehrswesen in Dresden wurde das System zur Meßsignal-Verarbeitung MED mit DICO und der Nutzung der schnellen AD-Umsetzer des ADT3000 erarbeitet. Es wurde von Rechnerstationen mit HRA7200 übernommen. Bis 1986 wurden Experimentalkolloquien zum Erfahrungsaustausch in den Rechenstationen mit HRA7200 durchgeführt. [O14] Ebenfalls an der HfV wurde auf Basis des DICO das universelle Funktionsgeber-Programm UFGM entwickelt, mit dem bis zu 16 Funktionen parallel realisiert werden konnten. UFGM wurde bei der Simulation von Zugfahrten für die Nachbildung von Kraftkennlinien für Züge und Streckenprofile genutzt.

# **4. Simulation und Optimierung auf leistungsfähigen Digitalrechnern**

Nach 1978 ging an den Universitäten die Arbeit zur Modellierung, Simulierung und Optimierung technischer Systeme auf leistungsfähigen Digitalrechnern weiter. Dabei wurde blockorientiert die Modellierung der Analogrechentechnik durch Implementierung mittels FORTRAN-Compiler realisiert.

Für die chemische Industrie wurde ein Simulationssystem DIGSIM zwecks Lösung partieller Differentialgleichungen entwickelt. [O14]

Für die Luft- und Kältetechnik entstand das blockorientierte Simulationssystem BORIS zur Berechnung thermodynamischer Prozesse in Anlagensystemen. Zur Optimierung von Klimaanlagen wurde BORIS mit dem Programm LAMAIN gekoppelt. LAMAIN wurde ständig vervollkommnet. 1981 wurde daraus das Intelligente System zur Simulierung und Optimierung ISSOP. [O14]

1989 entstand die "Multipel Orientierte Systemanalyse mit Intelligenten Kernen" MOSAIK, um CAD/CAM-Systeme zu simulieren und optimieren. Sie wurde an der TU Dresden auf EDV-Anlagen des ESER und auf der russischen EDV- Anlage BESM-6 realisiert.

1990 wurde das Softwarehaus DUALIS IT Solution Dresden GmbH gegründet. DUALIS führte anspruchsvolle Dienstleistungen zur Simulierung und Optimierung in Fertigung, Logistik und Organisation für kleine und mittelständische Unternehmen durch.

Es folgten Weiterentwicklungen des Systems MOSAIK, wie das Simulationssystem SPEEDSIM, das 3D-Simulationssystem VC und das Operative Feinplanungssystem GANTTPLAN. [O8], [O9], [O10] Diese Programme kommen in der Automobil-, Lebensmittel- und Pharmaindustrie zum Einsatz. [O14]

Nach 1994 erfolgte die Verbreitung von Erkenntnissen der digitalen Simulierung und Optimierung im VDI-Arbeitskreis Produktionstechnik des Bezirksvereins Dresden. Das Optimierungssystem ISSOP wurde eingebunden in Simulatoren und Systeme wie ERP (Enterprise Resourcen Planning) und MES (Manufacturing Execution System). Dadurch konnten komplexere Systeme bearbeitet werden, zum Beispiel die Fertigungs-, Organisations- und Logistikprozesse sowie die Unternehmensplanungen bei verteilten Unternehmenskonzepten. Internet-Programme wurden entwickelt für cloud computing. [O9]

*Quellen zu O - Optimierung:*

[O1] Lexikon A-Z in einem Band, VEB Bibliographisches Institut Leipzig, 1953

[O2] Zeitschrift Mikroprozessortechnik, Heft 8/1988, S236

Beitrag von *Dr. Klaus Biener:* "Wegbereiter der Informatik. Gottfried Wilhelm von Leibniz",

- [O3] Lexikon A-Z in einem Band, F. A. Brockhaus Leipzig, 1929,
- [O4] *Bronstein/Semendjajew: "*Taschenbuch der Mathematik für Ingenieure und Studenten der technischen Hochschulen", 7. Auflage, B. G. Teubner Verlagsgesellschaft in Leipzig,
- [O5] *Christine Krause, Ilmenau:* "Die Analogrechentechnik unter besonderer Berücksichtigung der Entwicklung von Analogrechnern in Thüringen und Sachsen"
- [O6] *Helmut Adler:* "Analogrechentechnik", Verlag Technik Berlin 1970,
- [O7] *Heinrich, Krug: "Modellierung luft- und kältetechnischer Prozesse", Verlag Technik 1978,*
- [O8] Wilfried Krug: "Simulation für Ingenieure in CAD/CAM–Systemen", Verlag Technik 1989,

[O9] [wkrug@dualis-it.de](mailto:wkrug@dualis-it.de)., [www.dualis-it.de](http://www.dualis-it.de/)*.* 

[O10] *Wilfried Krug:* "Modellierung, Simulation und Optimierung für Prozesse der Fertigung, Organisation und Logistik, SCS – European Publishing House Erlangen",

[O11] *Wilfried Krug:* "Modelling, Simulation and Optimisation for manufacturing, organisation and logistical processes", Delft, Erlangen, San Diego, SCS Europe BVBA, 2002, ISBN 3-936150 - 20 - 6

*Naumann/Schade: Sammelband 2006 "Informatik in der DDR – eine Bilanz"* Beiträge von

- [O12] *Heinz Scheffel:* "Die Entwickung der Hybridrechentechnik in der DDR/CSSR ...",
- [O13] *Reinhold Schönefeld, Günter Bräuning: "*Anfänge der Informatik an der TH Ilmenau ...",
- [O14] *Wilfried Krug:* "Entwicklung und Anwendung der analogen, hybriden und

 digitalen Rechentechnik zur Modellierung, Simulation und Optimierung technischer Prozesse ... ", *Coy/Schimbacher:* Sammelband 2010 "Informatik in der DDR – eine Bilanz",

[O15] *Wilfried Krug:* "Rechnergestützte Systemoptimierung für Ingenieure in der DDR"

*Autoren:* Prof. Dr.-Ing. habil. Wilfried Krug (DUALIS GmbH), Thomas Schaffrath (FV TSD)

<span id="page-36-0"></span>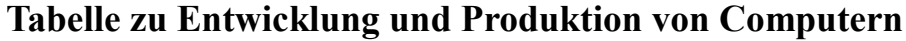

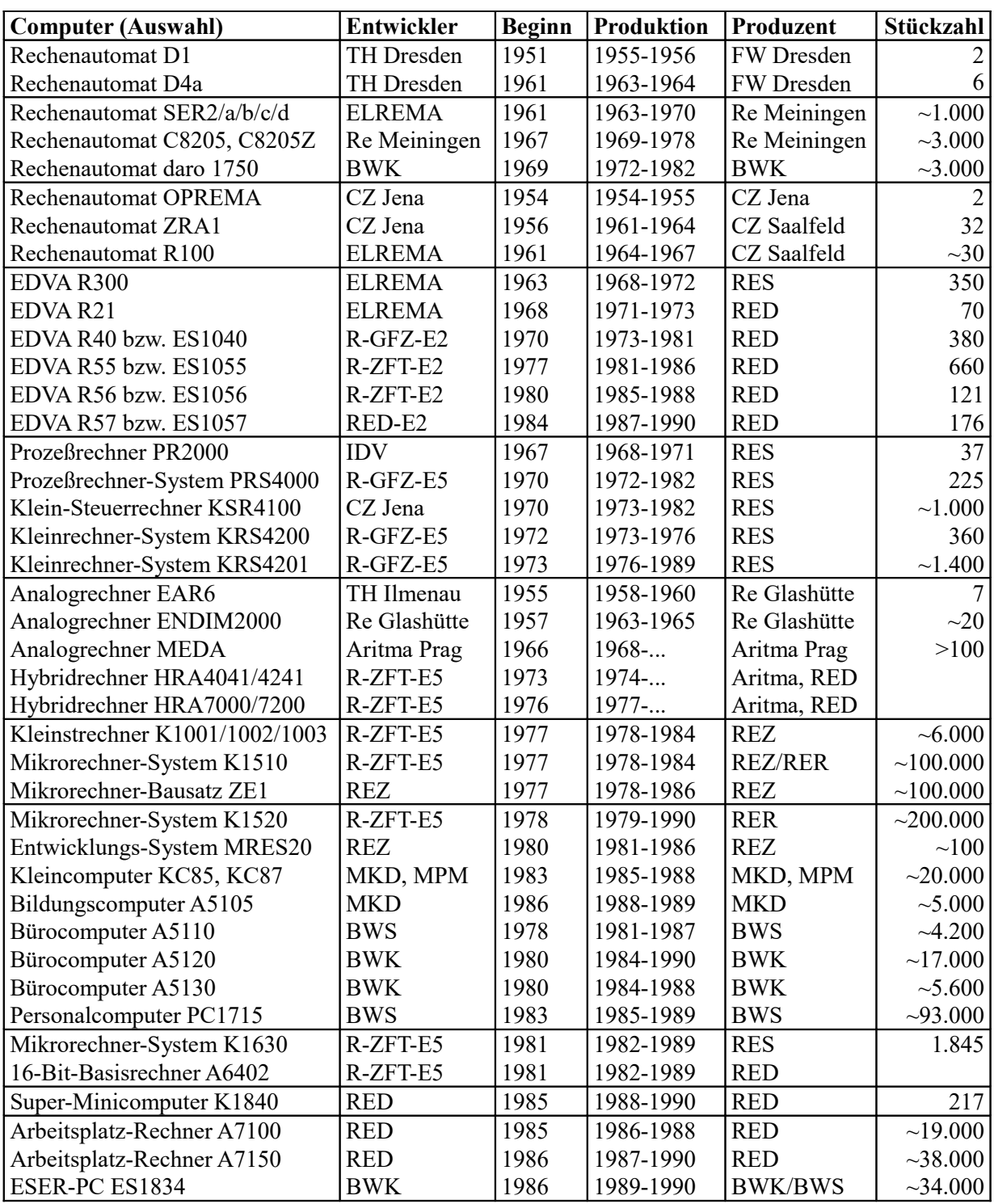

*Erläuterungen:* TH = Technische Hochschule; FW = Funkwerk; IDV = Institut für Datenverarbeitung; Re Glashütte, Re Meiningen = Rechenelektronik Glashütte, Meiningen/Zella-Mehlis; CZ = Carl Zeiss; ELREMA = Elektronische Rechenmaschinen; R = Robotron; GFZ = Großforschungszentrum; ZFT = Zentrum für Forschung und Technik: E2 = Fachgebiet Geräte, E5 = Fachgebiet Kleinrechner; RES = RE Stammbetrieb Radeberg; RED, REZ, RER = RE Dresden, RE Zella-Mehlis, RE Riesa; BWK, = Buchungsmaschinen-Werk Karl-Marx-Stadt, BWS = Büromaschinen-Werk Sömmerda; MKD = Meßelektronik Dresden; MPM = Mikroelektronik Mühlhausen.

*Quellen:*

*C. Preußler, K.-D. Weise:* "Rechentechnik-Erzeugnisse des VEB Kombinat Robotron" (2008) .

# <span id="page-37-0"></span>**Tabelle zu Hauptspeicher-Kapazitäten und E/A-Einheiten von Computern**

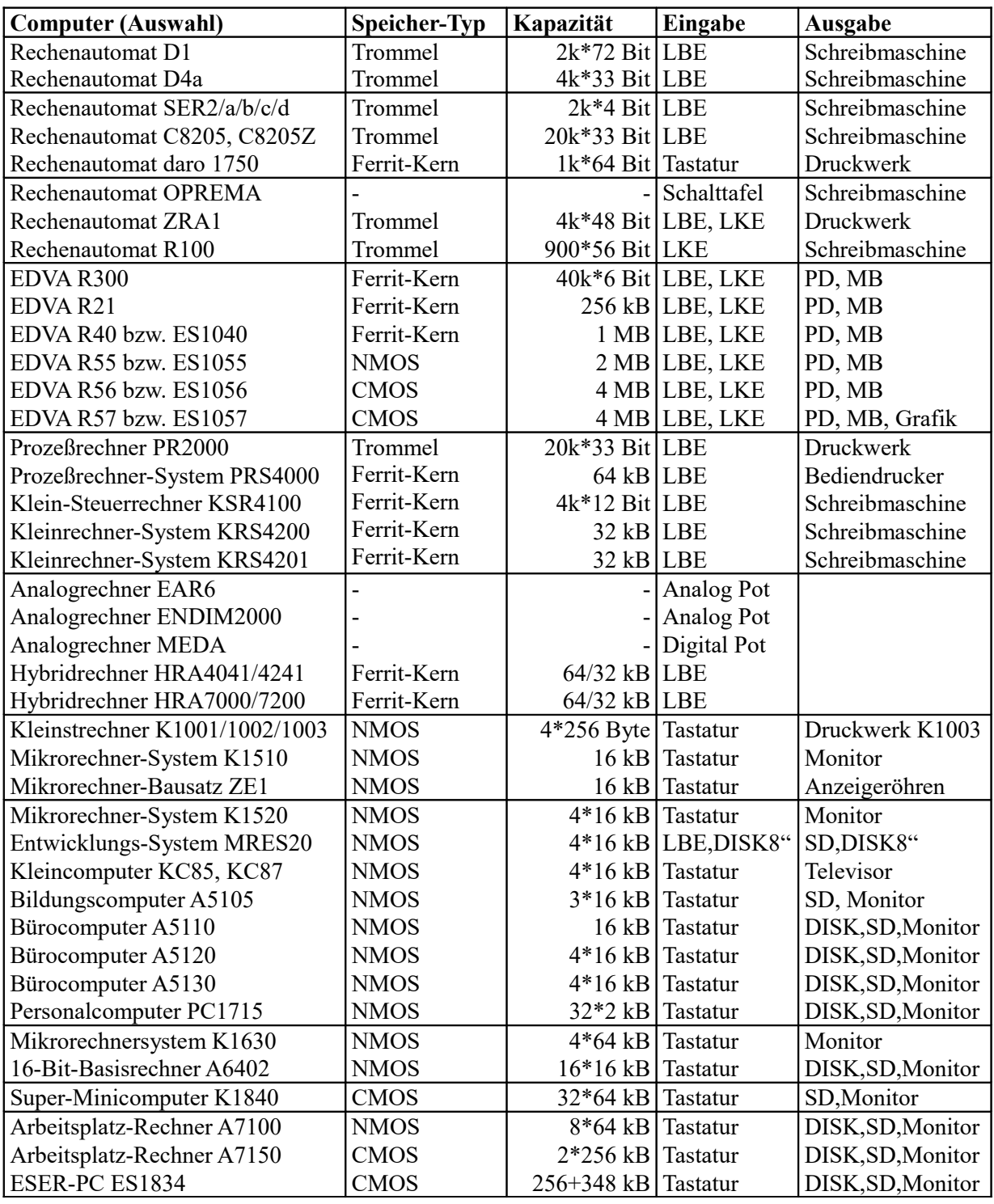

Erläuterungen:

 $LBE = Lochbandeinheit; LB = Lochband; LKE = Lochkarteneinheit; LK = Lochkarte;$ 

PD = Paralleldrucker; SD = Seriendrucker; DISK8" = Diskette 8"; DISK = Diskette 5 1/4"

Analog Pot = manuell einstellbares Potentiometer; Digital Pot = maschinell einstellbares Potentiometer; 2fach Osz = 2-Strahl-Oszilloskop; VoltM = Voltmeter;  $*$  = Multiplikation;

*Quellen:*

*C. Preußler, K.-D. Weise:* "Rechentechnik-Erzeugnisse des VEB Kombinat Robotron" (2008), Gerätebeschreibungen in Dokumentensammlung Rechentechnik TSD

# <span id="page-38-0"></span>**Tabelle zu Eigenschaften von Computern mit Standorten von Exponaten**

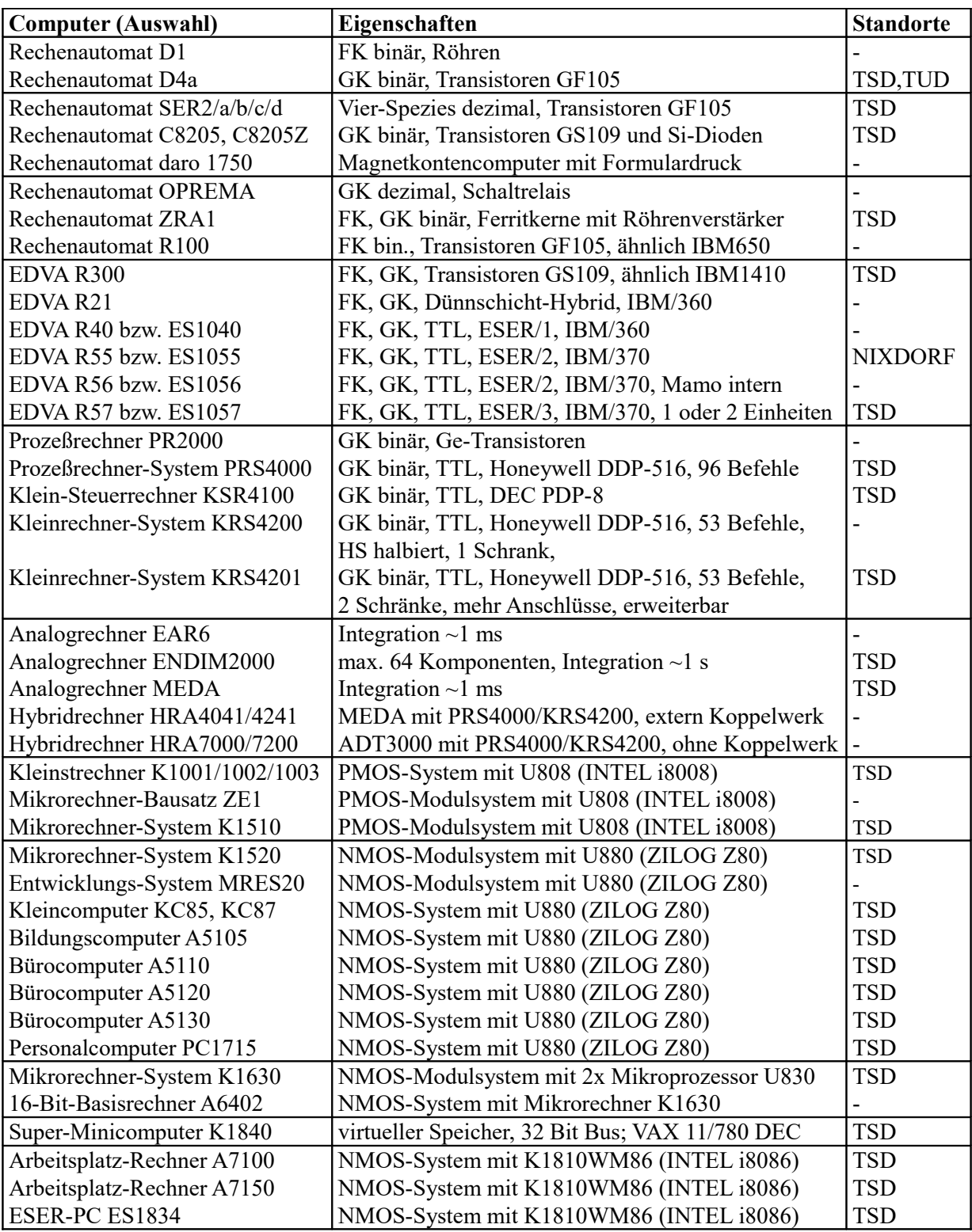

#### *Erläuterungen:*

FK = Festkomma, GK = Gleitkomma; Ge = Germanium; Si = Silizium;

PMOS = P-Kanal-MOS-Feldeffekttransistoren; NMOS = N-Kanal-MOS-Feldeffekttransistoren;

TSD = Rechentechnik-Ausstellung und Depot in den Technischen Sammlungen Dresden;

TUD = Technische Universität Dresden; NIXDORF = Nixdorf Computerforum in Paderborn

# *Quellen:*

*C. Preußler, K.-D. Weise:* "Rechentechnik-Erzeugnisse des VEB Kombinat Robotron" (2008), Gerätebeschreibungen, Exponateliste von 2016 in Dokumentensammlung Rechentechnik TSD

# <span id="page-39-0"></span>**Tabellen zu Mikrocomputern mit Betriebssystemen und Datenträgern**

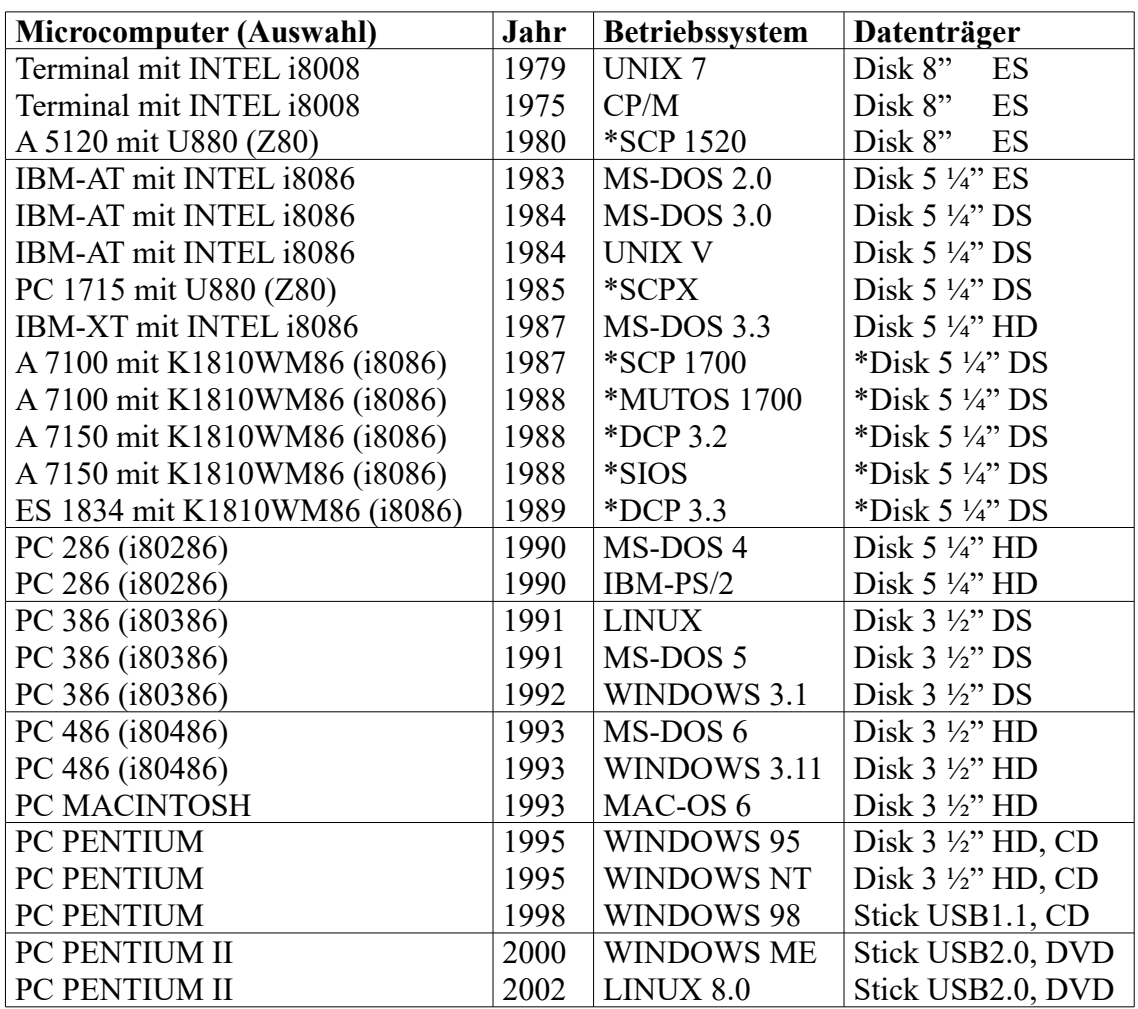

# **Mikrocomputer und ihre Betriebsssteme**

# **Disketten und ihre Kapazitäten**

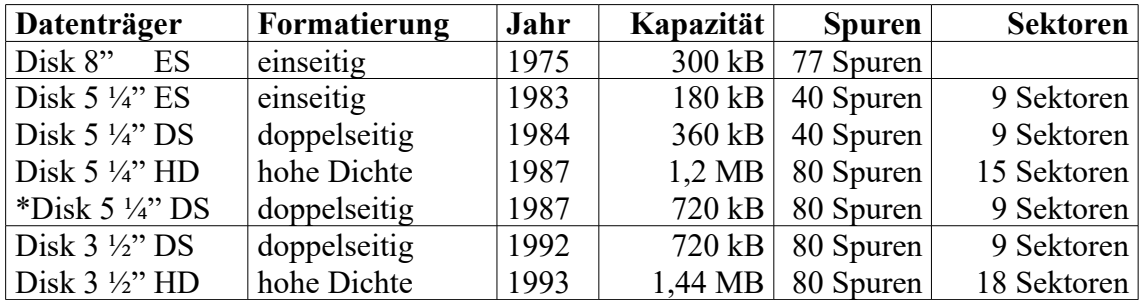

### *Erläuterungen:*

\* SCP und DCP sind DDR-Derivate von CP/M und MS-DOS und UNIX. MUTOS und SIOS sind DDR-Derivate von UNIX 7 und UNIX V. Die Kapazität einer Disk 5 ¼" DS wurde in der DDR auf 720 kByte verdoppelt, da man keine Disk 5 ¼" HD gegen Devisen in DM kaufen wollte.

#### *Quellen:*

Programmbeschreibungen und Datenträgerbeschreibungen in Dokumentensammlung Rechentechnik in den TSD